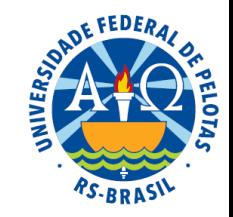

# **Unidade II – Estatística descritiva**

- **2.1. Apresentação de dados**
	- **2.1.1 Séries estatísticas**
	- **2.1.2 Tabelas**
	- **2.1.3 Gráficos**
- **2.2. Distribuições de freqüências <sup>e</sup> gráficos**
	- **2.2.1 Tabelas de classificação simples**
	- **2.2.2 Tabelas de classificação cruzada**
- **2.3. Medidas descritivas**
	- **2.3.1 Medidas de localização ou tendência central**
	- **2.3.2 Medidas separatrizes**
	- **2.3.3 Medidas de variação ou dispersão**
	- **2.3.4 Medidas de formato**
- **2.4. Análise exploratória de dados**

# **Estatística clássica**

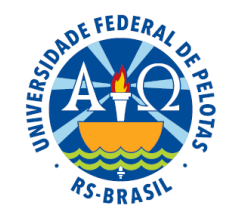

A média aritmética e a variância são medidas muito utilizadas por duas razões:

- são de fácil compreensão
- apresentam boas propriedades algébricas e estatísticas

### **Limitações:**

Essas medidas descrevem de forma ótima distribuições de frequências unimodais, simétricas e mesocúrticas

Numa distribuição assimétrica seus valores são bastante afetados pelos valores discrepantes

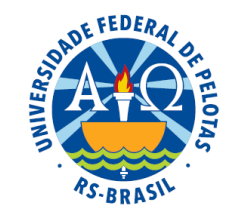

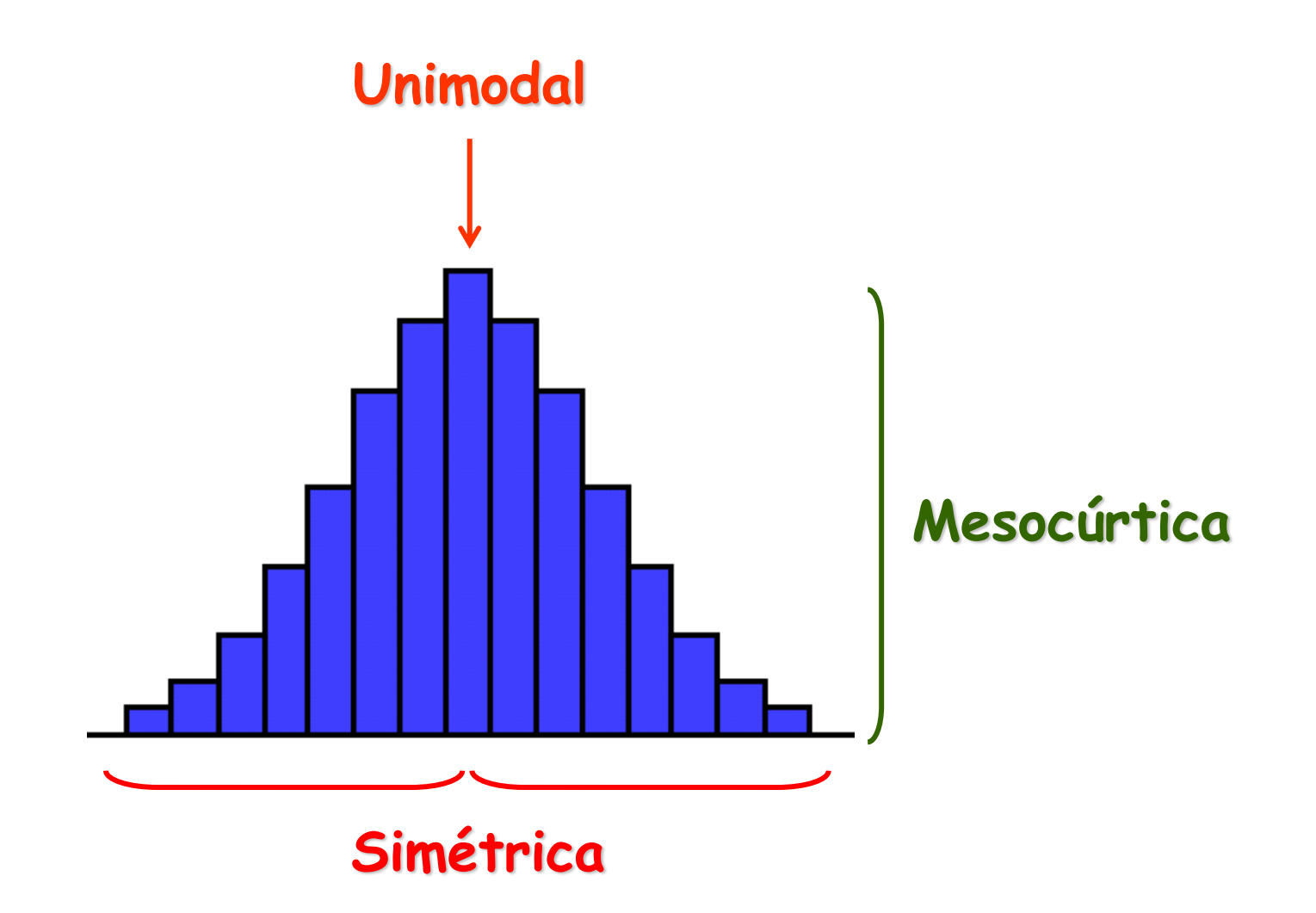

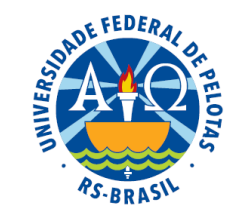

**1970** → **John Tukey** propôs algumas técnicas que contornavam esses problemas da média e da variância na descrição de distribuições assimétricas

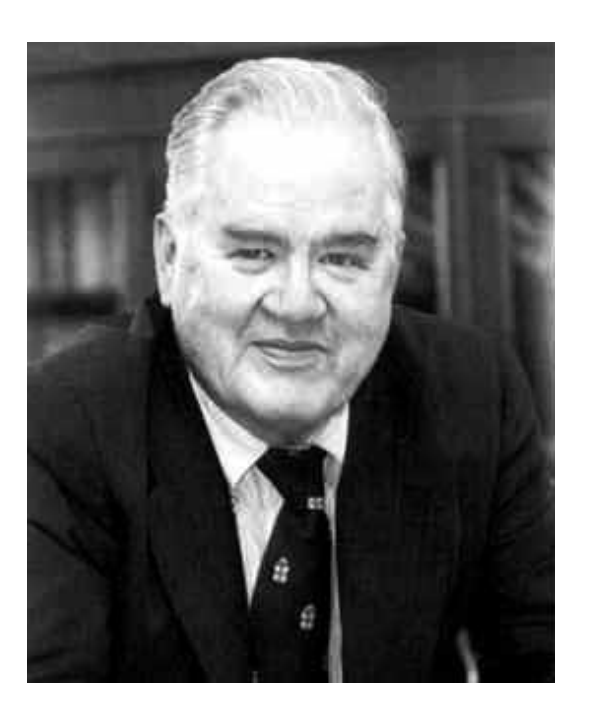

O conjunto dessas técnicas recebeu a denominação de Análise exploratória de dados.

John Wilder Tukey (1915 - 2000)

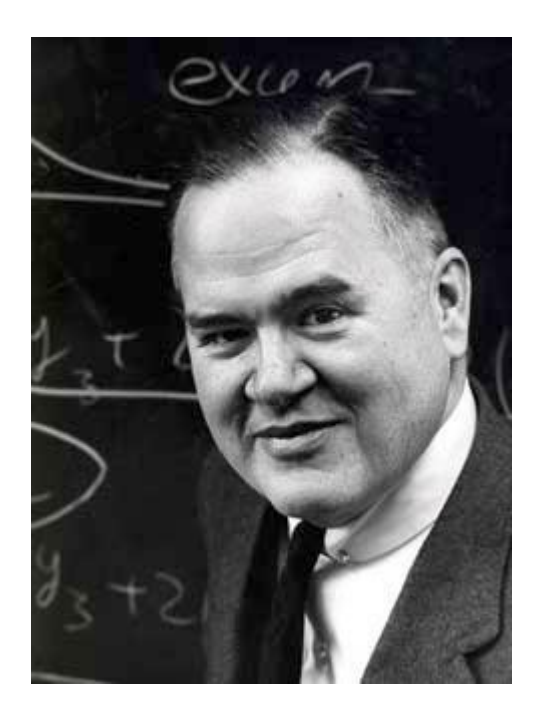

Formado em Química e Matemática, Tukey teve papel fundamental no desenvolvimento da Estatística durante a segunda metade do século XX. Trabalhou tanto na Universidade de Princeton quanto na Bell Laboratórios. Diferente da maioria de seus colegas, interessava-se pelos aspectos práticos, como questões do tipo: **"**O que os dados querem dizer?".

Tukey inventou uma grande variedade de métodos, gráficos e numéricos, para aplicações estatísticas. Desenvolveu várias técnicas voltadas à análise exploratória de dados, tendo como objetivo examinálos, descrevendo suas principais características, como um explorador numa terra desconhecida vai descrevendo o que vai vendo.

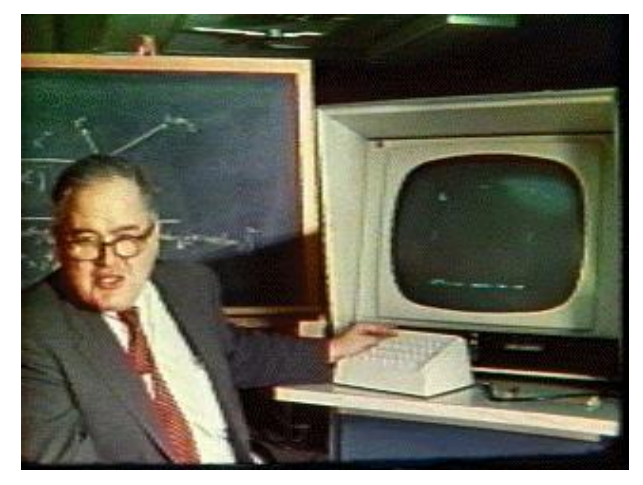

A *Bell Labs* desenvolveu uma série de tecnologias consideradas revolucionárias desde comutadores telefônicos, cabos de telefone, transístores, LEDs, lasers, a linguagem de programação C e o sistema operativo Unix. Conhecido por seu gosto por cunhar palavras e frases apropriadas, Tukey é creditado com a invenção das palavras **"**bit" (binary digit), em 1946, e **"**software", em 1958. Também foi responsável pelo primeiro uso de muitos termos na Matemática Estatística.

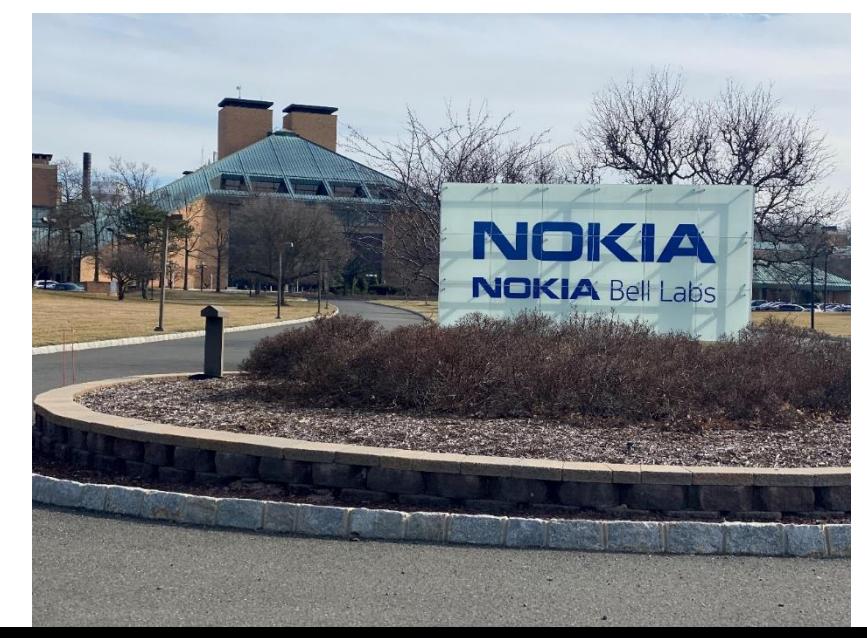

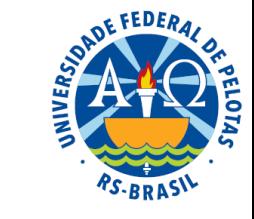

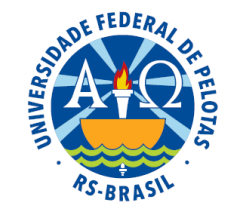

- A Análise exploratória de dados não só constituiu um complemento às técnicas estatísticas clássicas, como foi também uma valiosa alternativa para descrever dados que não seguem o modelo unimodal, simétrico e mesocúrtico.
- $\Rightarrow$  O enfoque proposto pela Análise exploratória de dados pretende obter medidas resistentes e robustas.
- As medidas resistentes mostram-se pouco sensíveis à presença de valores atípicos (discrepantes do núcleo central da distribuição).
- Medidas robustas apresentam pouca sensibilidade diante da violação dos pressupostos básicos inerentes aos modelos probabilísticos, como, por exemplo, com relação à forma da distribuição.

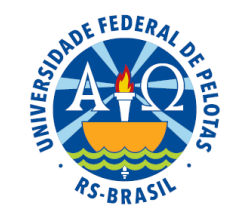

As técnicas exploratórias, além de descrever um conjunto de valores, também ajudam a comprovar as condições de aplicação dos testes de hipóteses (Inferência Estatística).

Principais técnicas exploratórias:

- Resumo de cinco números
- Gráfico de caixa ("box plot")
- Diagrama de ramo e folhas

# **Resumo de cinco números**

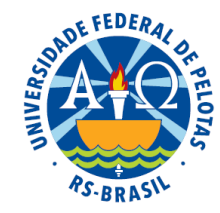

Descreve o conjunto de dados através de cinco valores:

- mediana (Md)
- $\bullet$  primeiro ( $Q_1$ ) e terceiro ( $Q_3$ ) quartis
- extremos inferior (EI) e superior (ES)

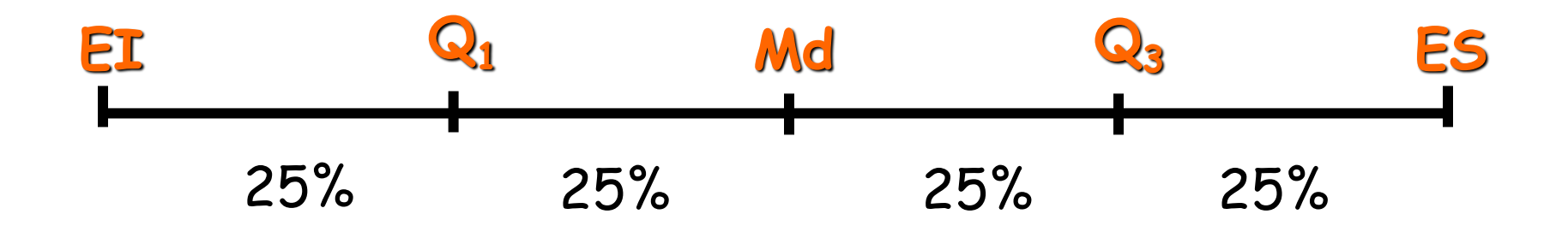

O resumo de cinco números fornece uma idéia da simetria (formato) da distribuição porque o percentual de valores dentro de cada intervalo é conhecido (25%). A partir dos cinco números podemos obter outras medidas:

• Amplitude interquartílica (a<sub>g</sub>): diferença entre os quartis

$$
Q_1
$$
\n
$$
Q_2
$$
\n
$$
Q_3
$$
\n
$$
Q_4 = Q_3 - Q_1
$$
\n
$$
Q_3
$$

- Dispersão inferior (DI): diferença entre Md e EI
- Dispersão superior (DS): diferença entre ES e Md

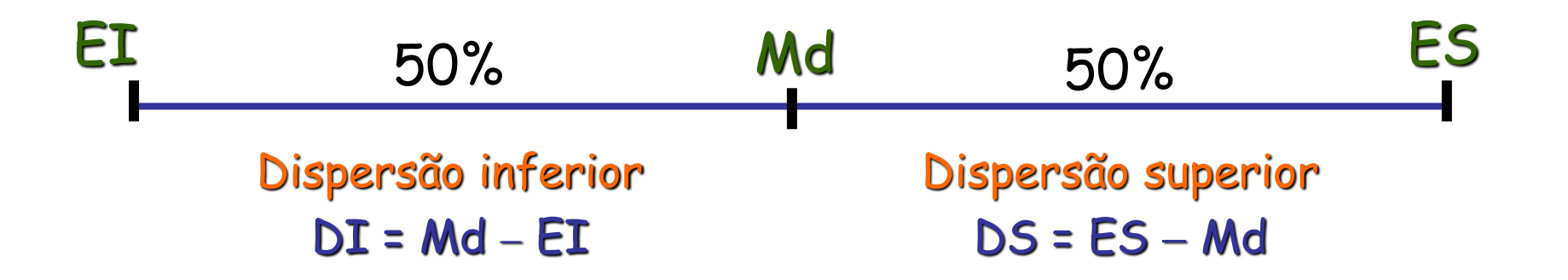

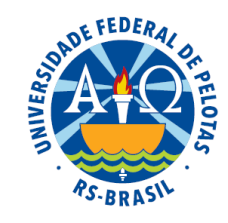

### **Simetria**

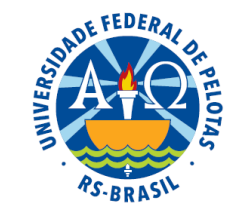

A distribuição é considerada simétrica se:

A diferença entre o primeiro quartil e extremo inferior é **1.** aproximadamente igual à diferença entre o extremo superior e o terceiro quartil (Q $_{1}$  – EI  $\cong$  ES – Q $_{3})$ 

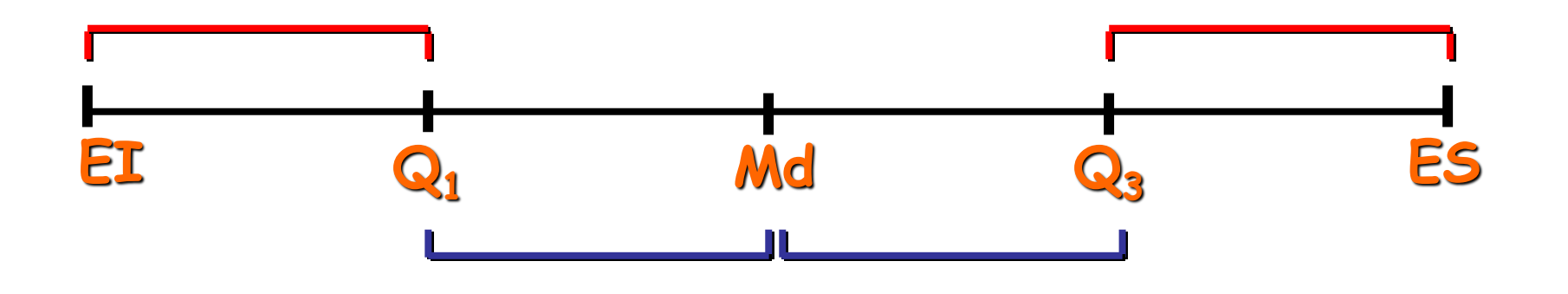

A diferença entre a mediana e o primeiro quartil é **2.** aproximadamente igual à diferença entre o terceiro quartil e a mediana (Md - Q $_1$   $\cong$  Q $_3$  - Md)

Condições para a simetria  $Q1 - ET \cong ES - Q3$  $Md - Q1 \cong Q3 - Md$ 

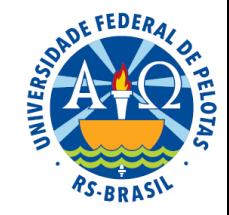

#### Casos simétricos

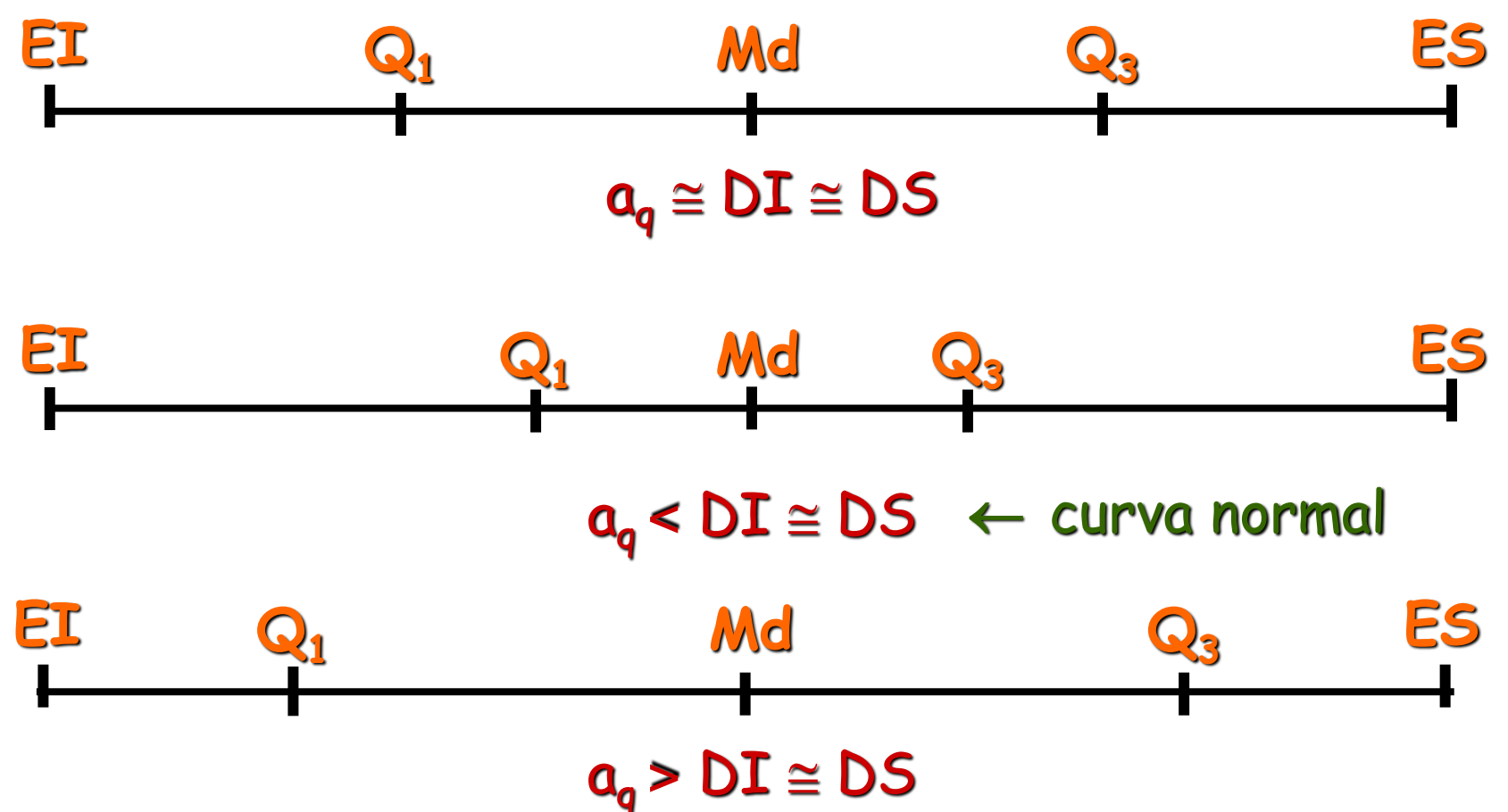

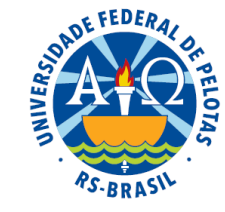

## **Distribuição normal**

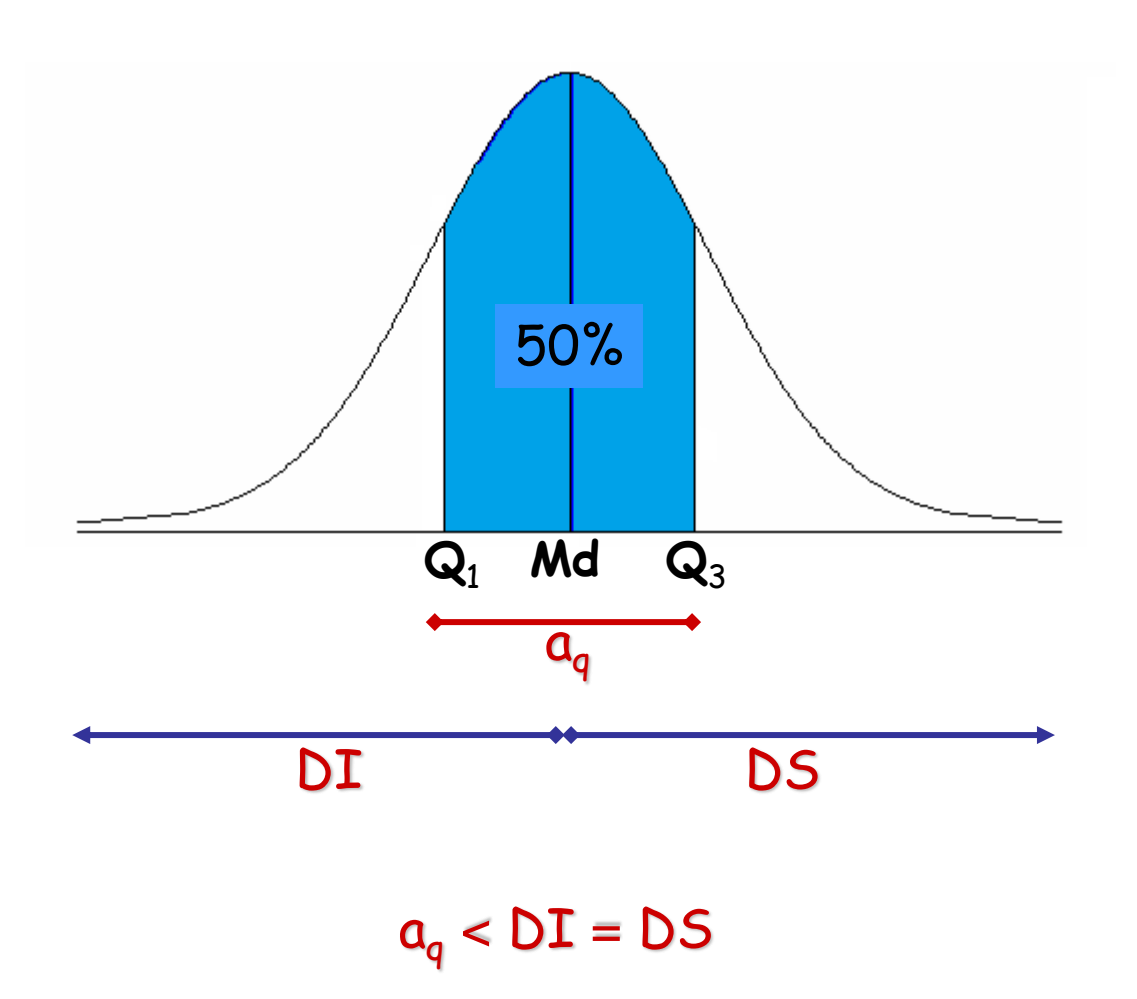

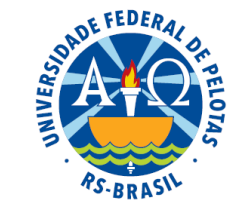

## Casos assimétricos

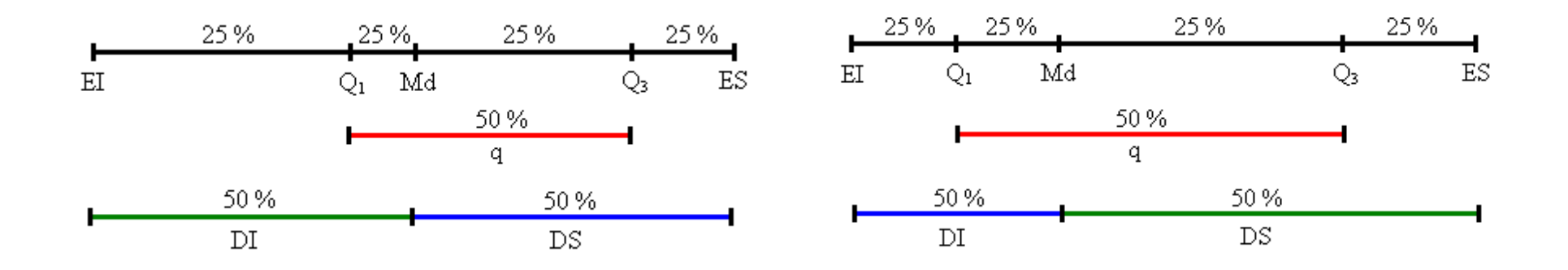

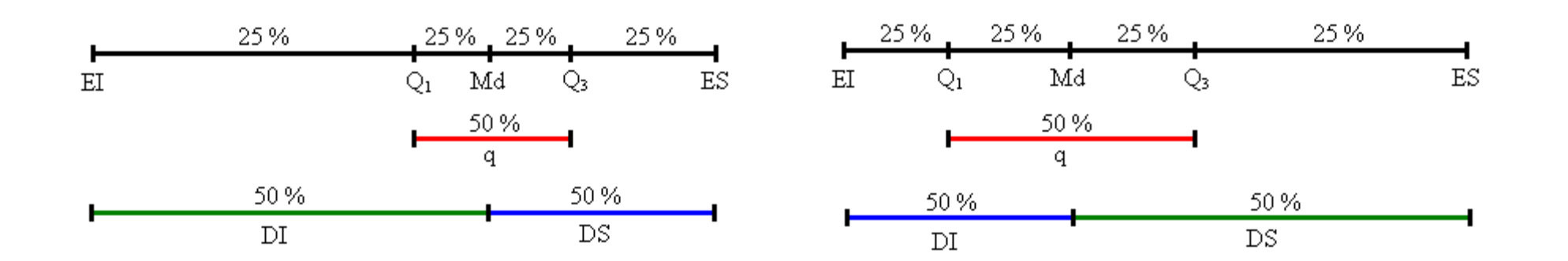

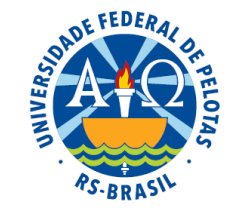

#### **Exemplo resolvido:**

Os dados abaixo se referem aos pesos ao nascer (em kg) de 61 bovinos machos da raça Ibagé.

16 17 17 18 18 18 19 20 20 20 20 20 21 21 22 22 23 23 23 23 23 23 23 23 23 25 25 25 25 25 25 26 26 27 27 27 27 28 28 28 29 29 29 30 30 30 30 30 30 30 31 32 33 33 33 34 34 35 36 39 45

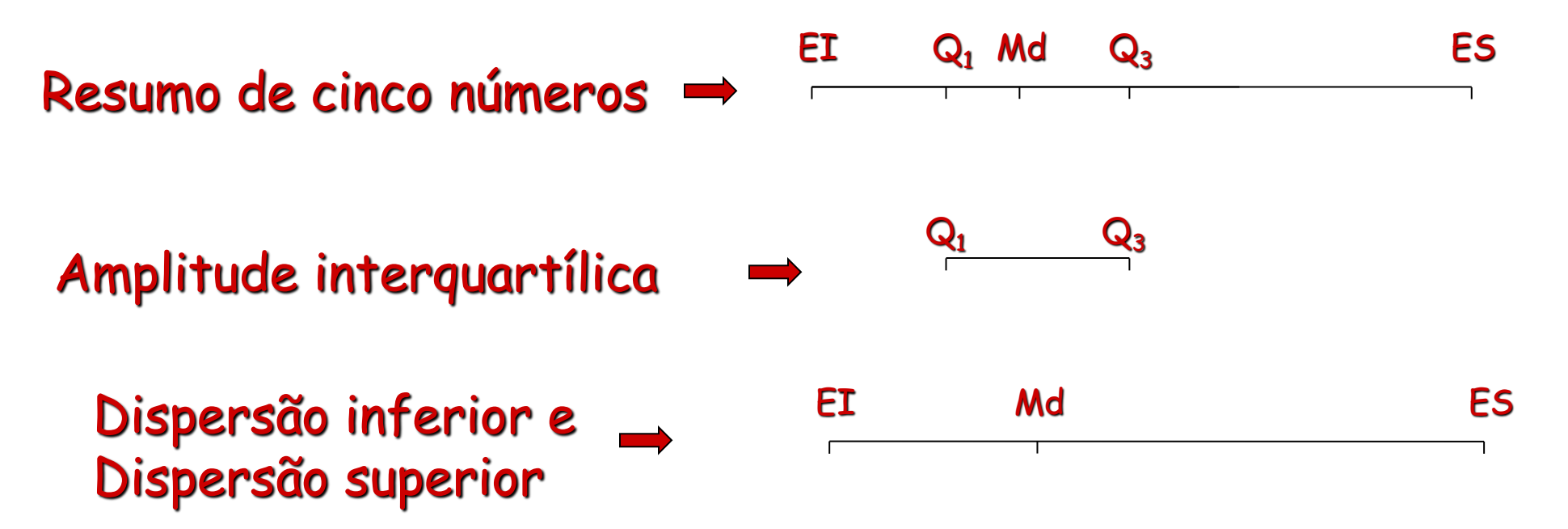

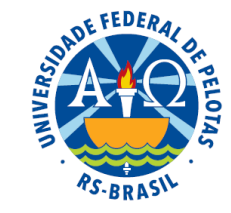

#### **Exemplo resolvido:**

Os dados abaixo se referem aos pesos ao nascer (em kg) de 61 bovinos machos da raça Ibagé.

16 17 17 18 18 18 19 20 20 20 20 20 21 21 22 22 23 23 23 23 23 23 23 23 23 25 25 25 25 25 25 26 26 27 27 27 27 28 28 28 29 29 29 30 30 30 30 30 30 30 31 32 33 33 33 34 34 35 36 39 45

 $22 \quad a_{q}=8$  30 16 **DI=9** 25 **DS=20** 45 Resumo de cinco números Amplitude interquartílica Dispersão inferior e Dispersão superior  $ET$  Q<sub>1</sub> Md Q<sub>3</sub> ES 16 22 25 30 45  $\mathbf{Q}_3$ EI Md ES

#### **Exercício proposto:**

Os dados abaixo valores gastos (em reais) pelas primeiras 50 pessoas que entraram num determinado Supermercado, no dia 01/01/2000.

3,11 8,88 9,26 10,81 12,69 13,78 15,23 15,62 17,00 17,39<br>8,36 18,43 19,27 19,50 19,54 20,16 20,59 22,22 23,04 24,47<br>4,58 25,13 26,24 26,26 27,65 28,06 28,08 28,38 32,03 36,37<br>8,98 38,64 39,16 41,02 42,97 44,08 44,67 45,40 18,36 18,43 19,27 19,50 19,54 20,16 20,59 22,22 23,04 24,47 24,58 25,13 26,24 26,26 27,65 28,06 28,08 28,38 32,03 36,37 38,98 38,64 39,16 41,02 42,97 44,08 44,67 45,40 46,69 48,65 50,39 52,75 54,80 59,07 61,22 70,32 82,70 85,76 86,37 93,34

Resumo de cinco números

Amplitude interquartílica

Dispersão inferior e

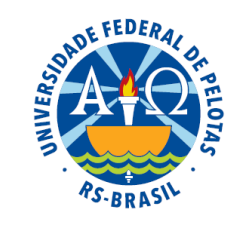

#### **Exemplo resolvido:**

Os dados abaixo valores gastos (em reais) pelas primeiras 50 pessoas que entraram num determinado Supermercado, no dia 01/01/2000.

3,11 8,88 9,26 10,81 12,69 13,78 15,23 15,62 17,00 17,39 18,36 18,43 19,27 19,50 19,54 20,16 20,59 22,22 23,04 24,47 24,58 25,13 26,24 26,26 27,65 28,06 28,08 28,38 32,03 36,37 38,98 38,64 39,16 41,02 42,97 44,08 44,67 45,40 46,69 48,65 50,39 52,75 54,80 59,07 61,22 70,32 82,70 85,76 86,37 93,34

Resumo de cinco números  $ET$  Q<sub>1</sub>Md Q<sub>3</sub> ES 3,11 19,27 27,86 45,40 93,34

Amplitude interquartílica  $\mathbf{Q}_3$ 26,13

Dispersão inferior e Dispersão superior EI Md ES 24,75 65,48

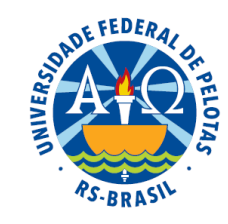

# **Identificação de valores discrepantes ("outliers")**

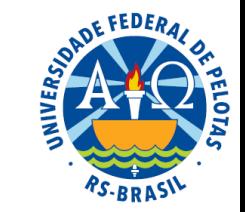

O critério usado para identificar valores discrepantes num conjunto de dados é baseado em duas medidas:

> Cerca inferior  $\rightarrow$  CI = Q<sub>1</sub> - 1,5a<sub>q</sub> Cerca superior  $\rightarrow$  CS =  $Q_3 + 1.5a_q$

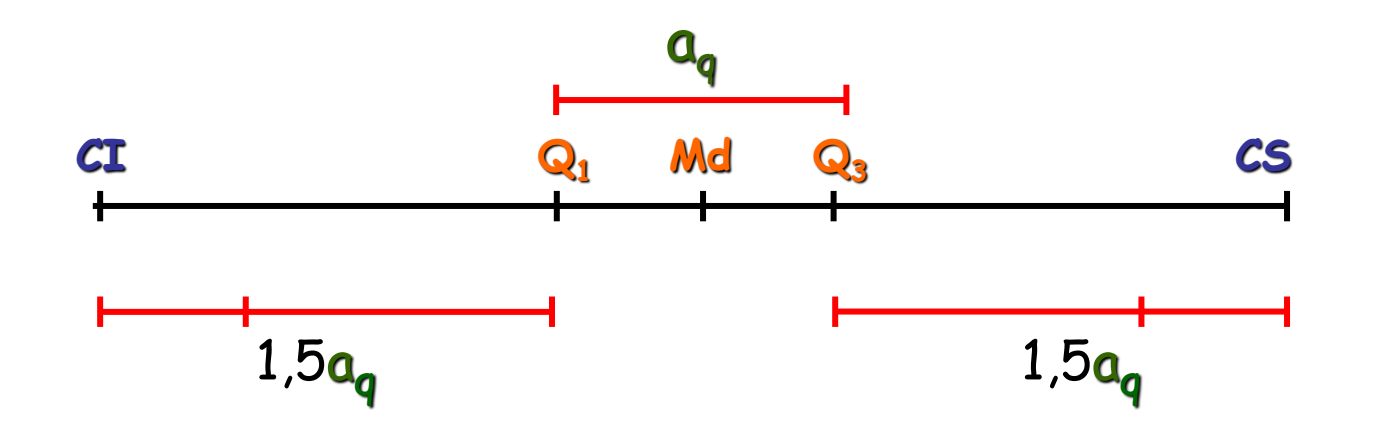

# **Identificação de valores discrepantes ("outliers")**

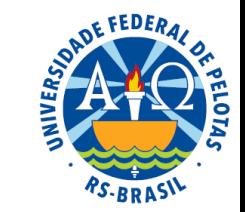

O critério usado para identificar valores discrepantes num conjunto de dados é baseado em duas medidas:

> Cerca inferior  $\rightarrow$  CI = Q<sub>1</sub> - 1,5a<sub>q</sub> Cerca superior  $\rightarrow$  CS =  $Q_3 + 1.5a_q$

São considerados discrepantes os valores que estivem fora do seguinte intervalo:

 $[CI : CS]$ 

Valores menores que a CI são discrepantes inferiores Valores maiores que a CS são discrepantes superiores

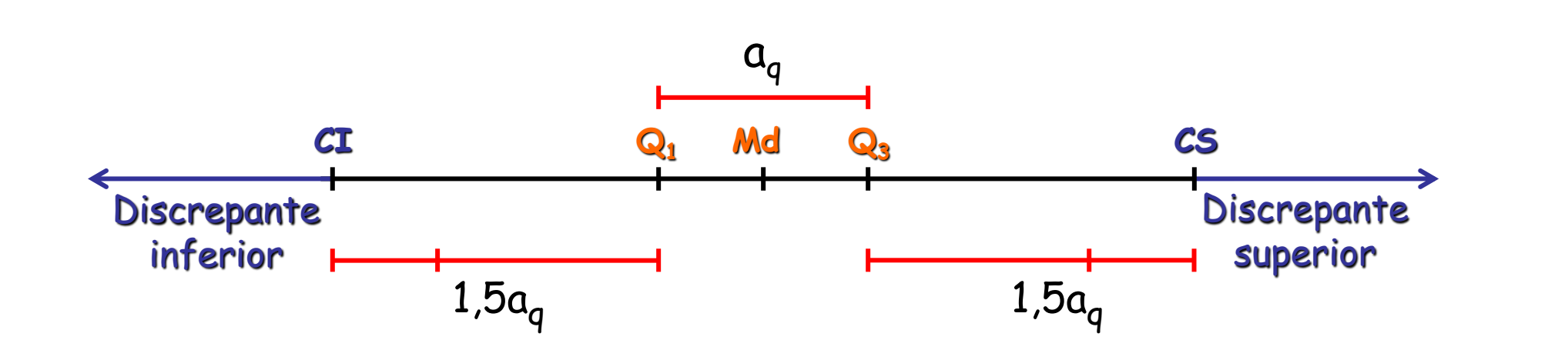

Verifique se existem valores discrepantes no conjunto abaixo:

16 17 17 18 18 18 19 20 20 20 20 20 21 21 22 22 23 23 23 23 23 23 23 23 23 25 25 25 25 25 25 26 26 27 27 27 27 28 28 28 29 29 29 30 30 30 30 30 30 30 31 32 33 33 33 34 34 35 36 39 45

 $CI = Q_1 - 1.5 a_q = 22 - 1.5 \times 8 = 10$ 

 $CS = Q_3 + 1.5 a_q = 30 + 1.5 \times 8 = 42$ 

Verificamos que o valor 45 ultrapassa a cerca superior, portanto, é classificado como discrepante superior.

#### **Exercício proposto:**

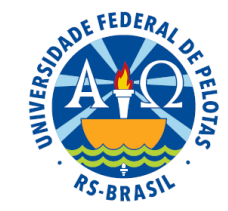

Verifique se existem valores discrepantes no conjunto de valores abaixo:

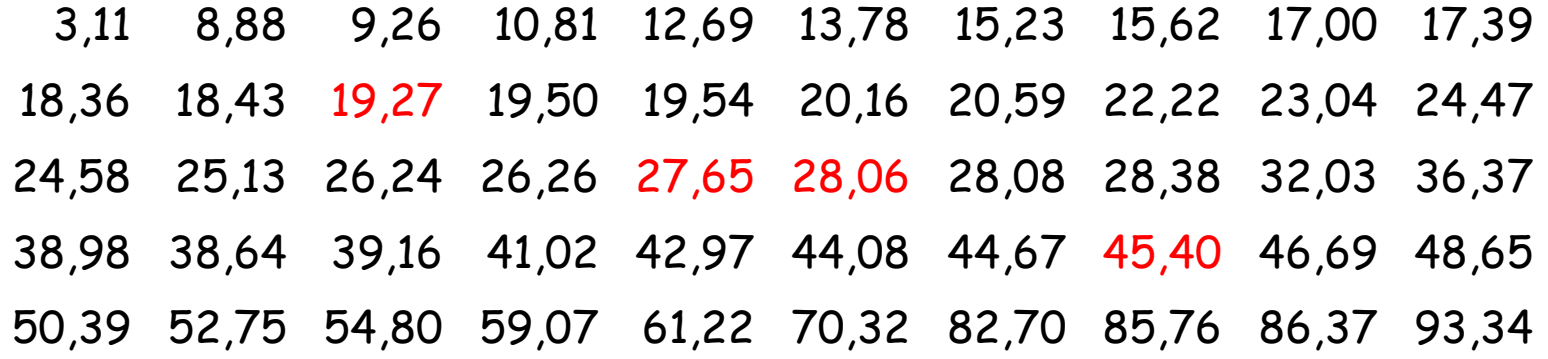

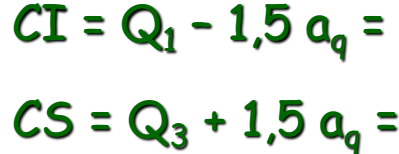

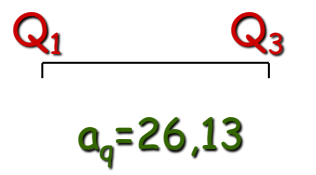

### **Exercício proposto:**

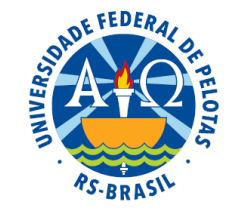

Verifique se existem valores discrepantes no conjunto de valores abaixo:

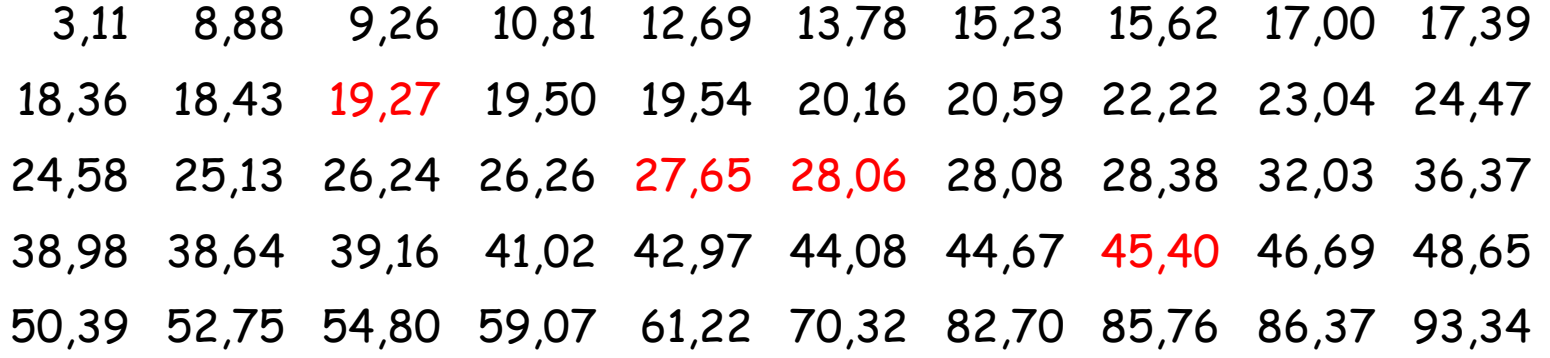

 $CI = Q_1 - 1.5 a_q = 19.27 - 1.5 \times 26.13 = -19.93$  $CS = Q_3 + 1.5 a_q = 45.4 + 1.5 \times 26.13 = 84.60$  $\mathbf{Q}_3$  $a_q = 26,13$ 

Verificamos que os valores 85,76, 86,37 e 93,34 ultrapassam a cerca superior, portanto, é classificado como discrepantes superiores.

#### Outras medidas resistentes

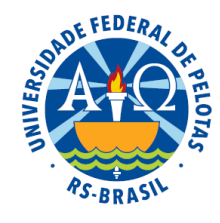

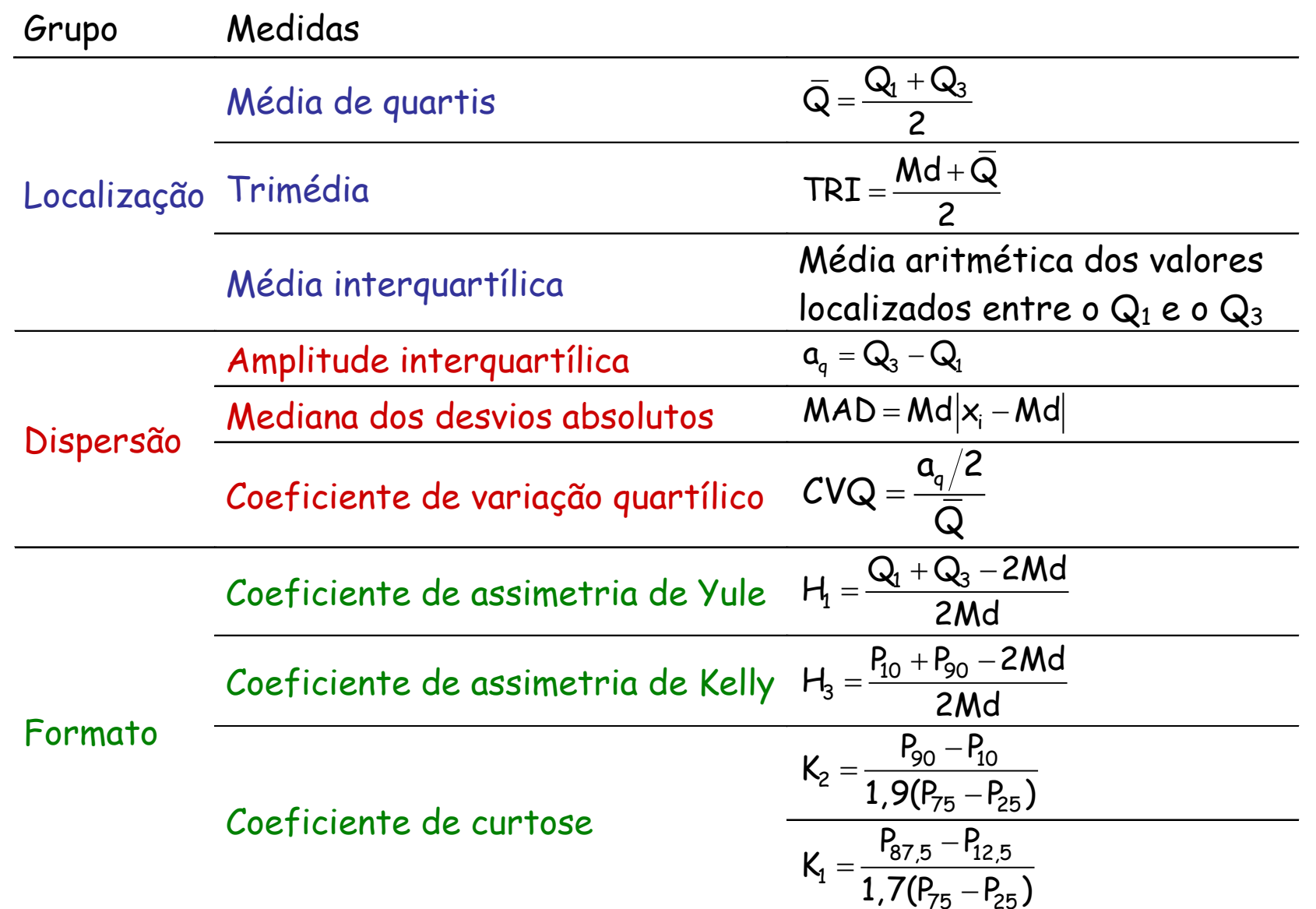

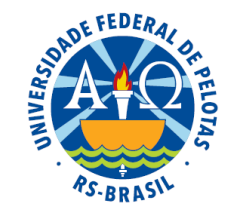

Principais técnicas exploratórias:

- Resumo de cinco números
- **Gráfico de caixa ("***box plot***")**
- Diagrama de ramo e folhas

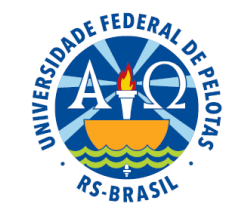

# **Gráfico de caixa (***box plot***)**

A informação dada pelo resumo de cinco números pode ser apresentada na forma de um gráfico de caixa que agrega uma série de informações sobre a distribuição:

- localização (centro)
- dispersão
- assimetria
- caudas
- dados discrepantes

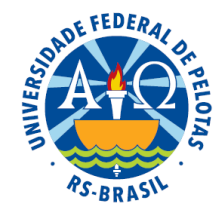

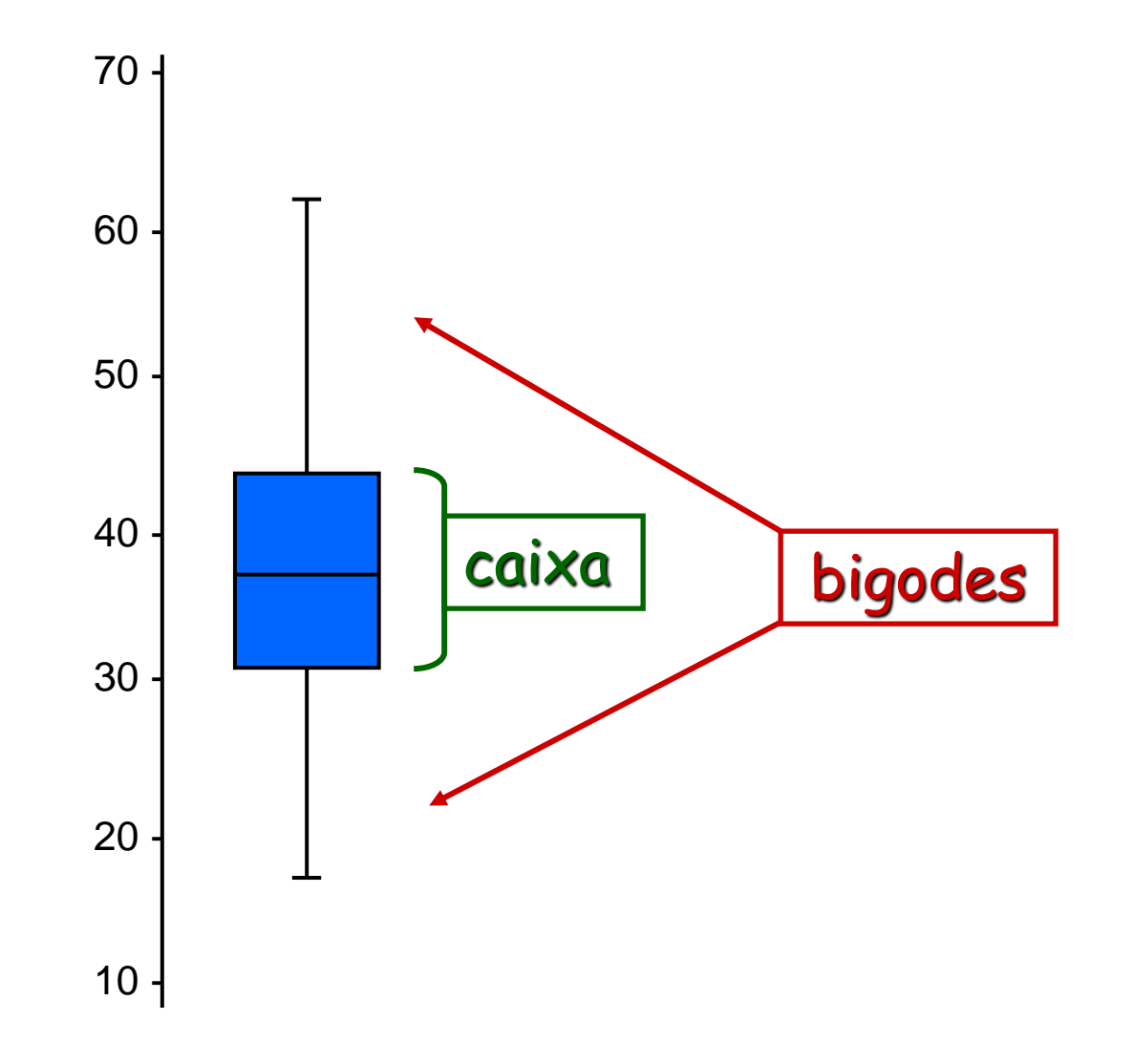

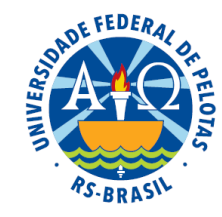

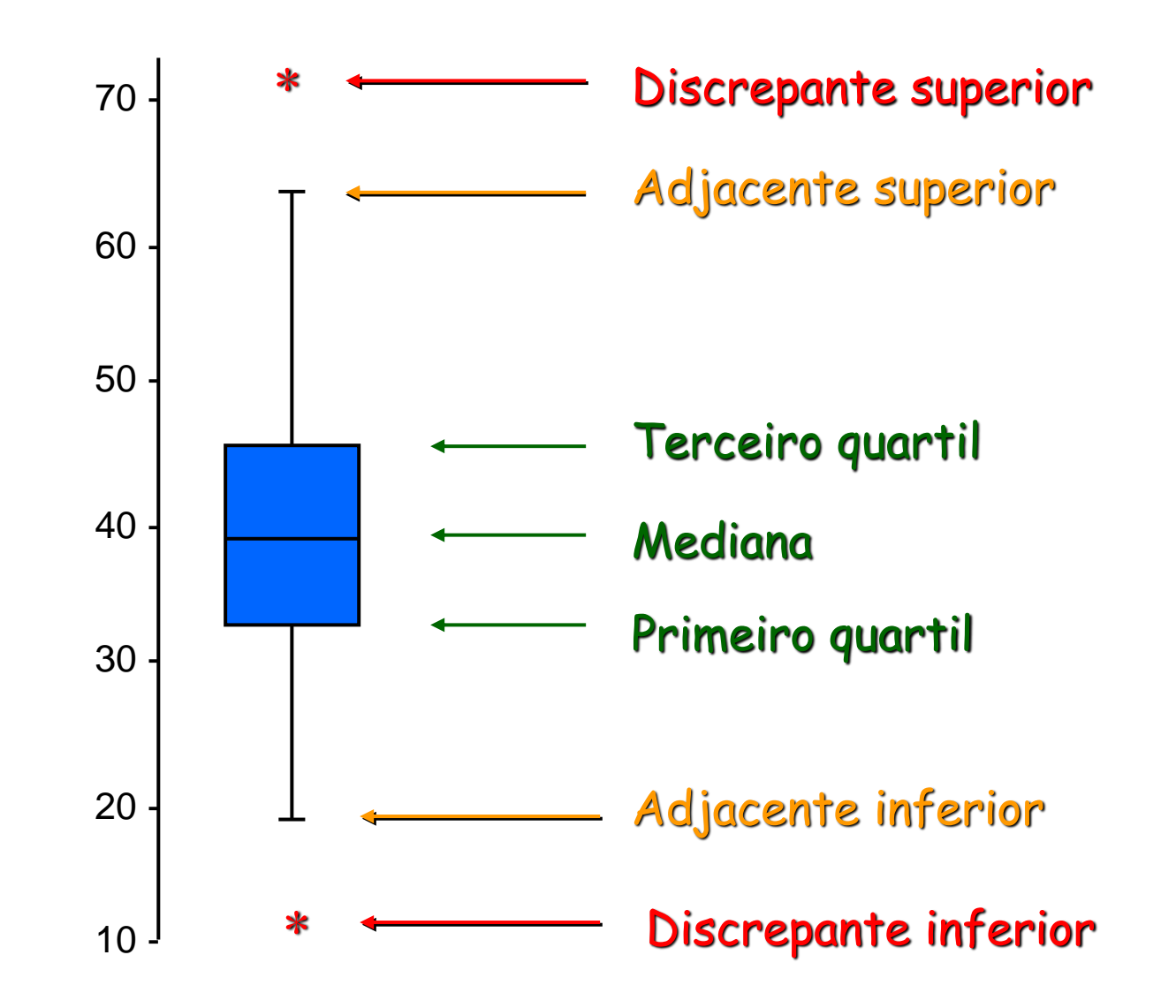

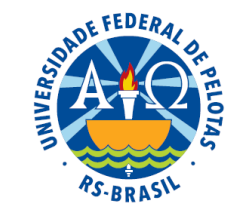

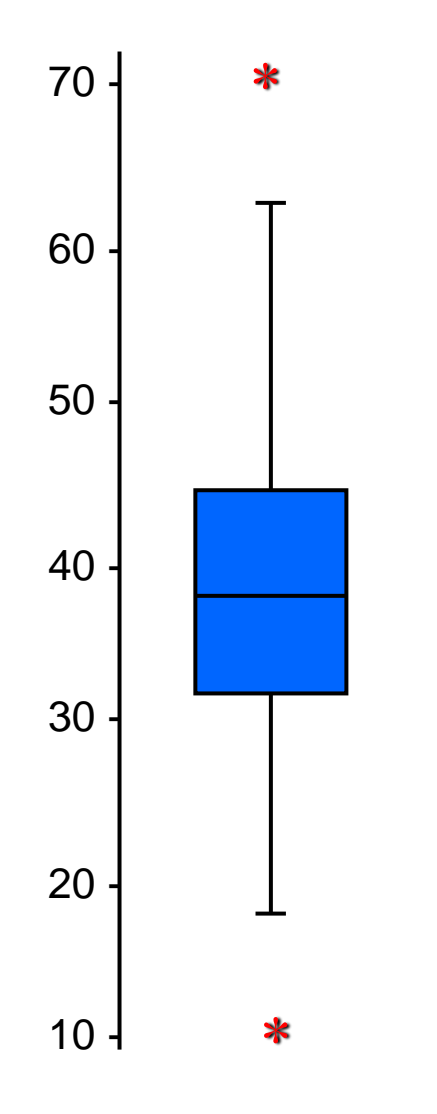

- A posição central dos valores é dada pela mediana e a dispersão pela amplitude interquartílica.
- As posições relativas da mediana e dos quartis e o formato dos bigodes dão uma noção da simetria e do tamanho das caudas da distribuição.

### **Exemplos:**

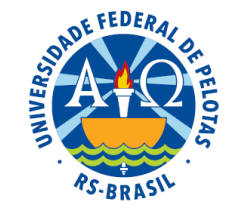

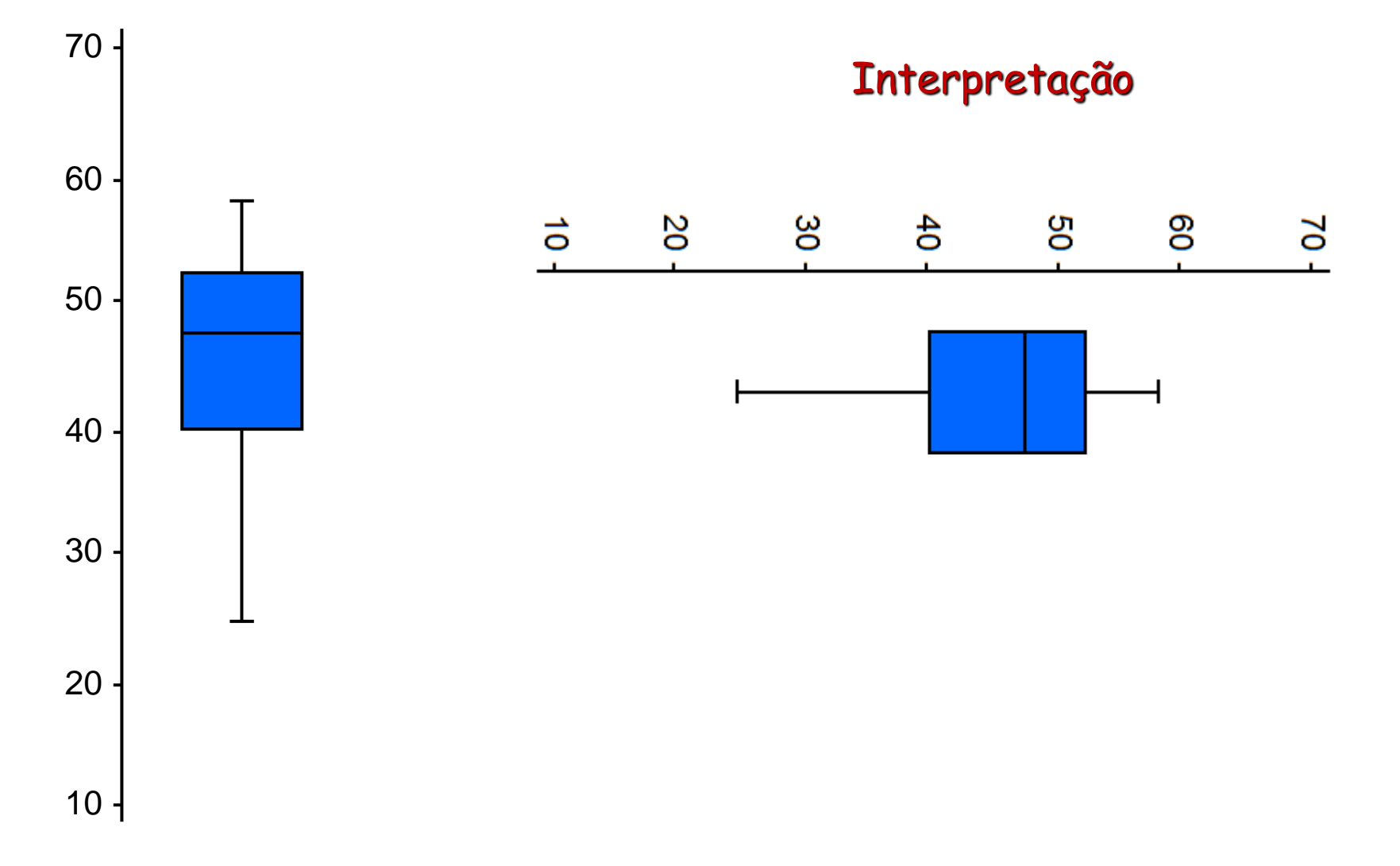

Assimétrica negativa

**Exemplos:**

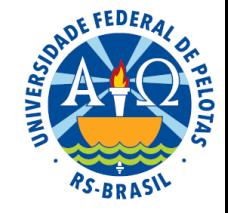

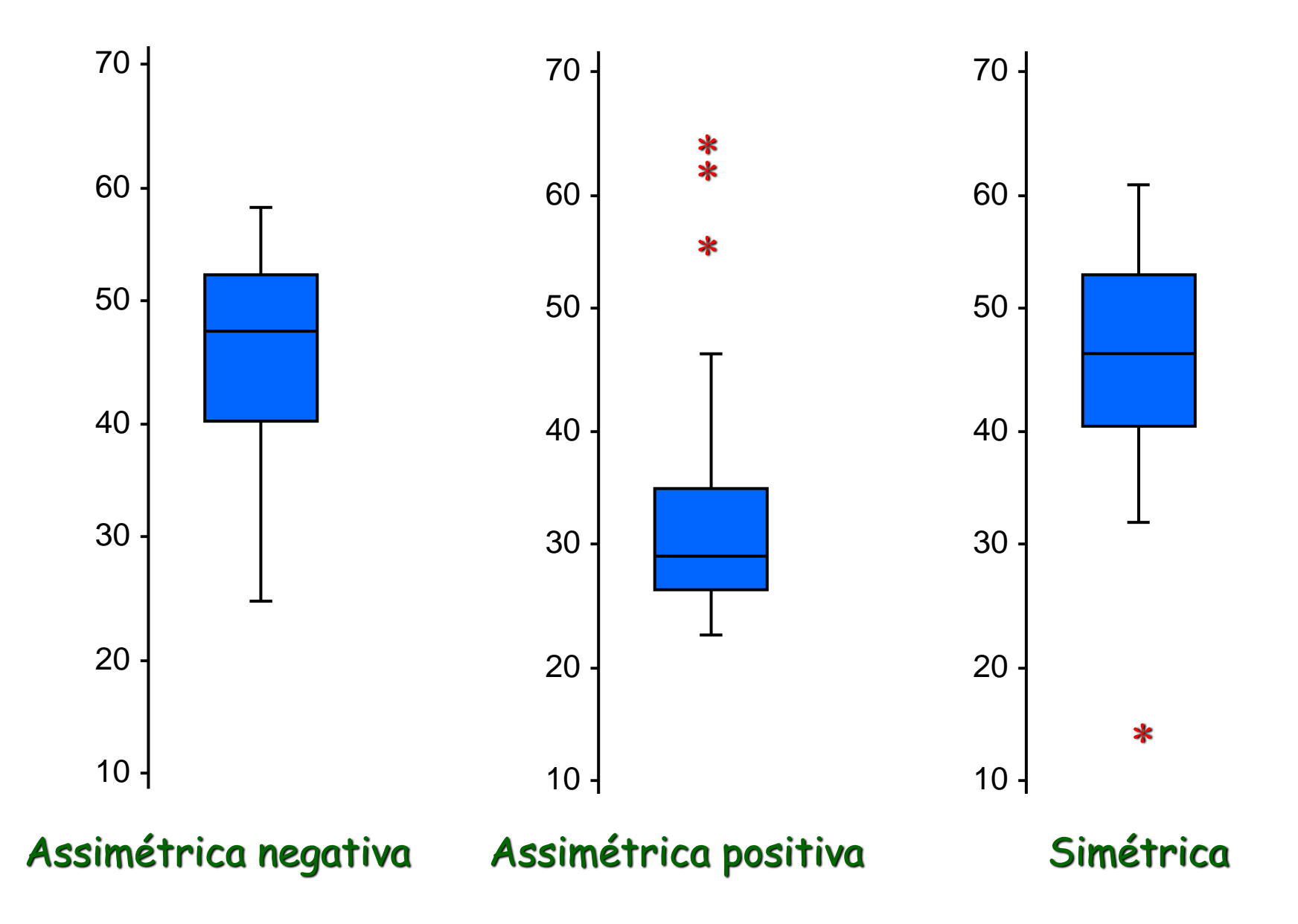

### **O que fazer quando identificamos valores atípicos?**

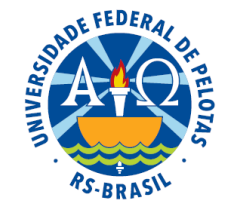

Investigar a sua origem.

- Valores atípicos podem, de fato, fazer parte do conjunto de dados, reforçando a característica assimétrica da distribuição.
- Distribuições com caudas longas têm uma tendência maior de produzir valores atípicos.
- Entretanto, eventualmente, esses valores podem ser oriundos de erros na aferição ou no registro dos dados.

Uma inspeção cuidadosa nos dados e nas eventuais causas da ocorrência de valores atípicos é sempre uma providência necessária antes que qualquer atitude seja tomada em relação a esses dados.

Consideremos o conjunto de dados referentes ao peso ao nascer (kg) de bovinos machos da raça Ibagé:

22 30 22 23 30 17 30 30 29 20 20 31 20 18 20 21 33 21 39 23 23 23 30 23 33 23 27 23 18 23 25 25 25 25 16 25 26 26 45 27 30 27 27 28 23 28 28 29 25 29 30 18 19 30 32 20 33 34 34 35 17 36

### O que os dados querem dizer?

É difícil desvendar que padrões eles escondem.

Vários gráficos foram desenvolvidos para revelar estes "padrões escondidos", transformando dados em informação.

O gráfico em caixa tem-se mostrado muito <u>útil pelas análises que permite</u>.

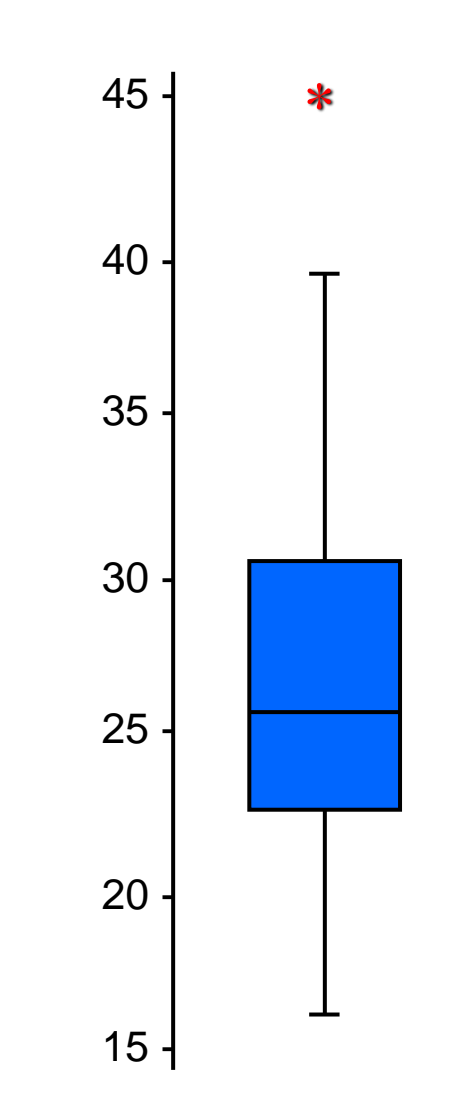

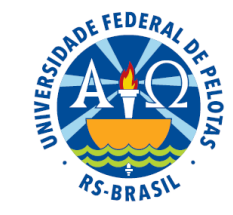

#### **Exercício proposto:**

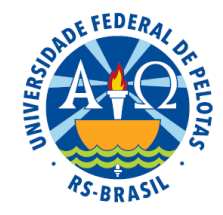

#### Construa o gráfico de caixa para os dados abaixo:

3,11 8,88 9,26 10,81 12,69 13,78 15,23 15,62 17,00 17,39 18,36 18,43 19,27 19,50 19,54 20,16 20,59 22,22 23,04 24,47 24,58 25,13 26,24 26,26 27,65 28,06 28,08 28,38 32,03 36,37 38,98 38,64 39,16 41,02 42,97 44,08 44,67 45,40 46,69 48,65 50,39 52,75 54,80 59,07 61,22 70,32 82,70 85,76 86,37 93,34

 $Md = 27,86$ 

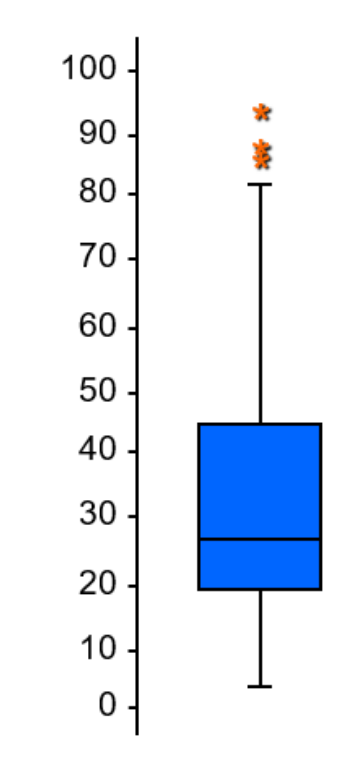

Os dados abaixo são os percentuais de retenção de enxofre em 42 vertentes do nordeste dos EUA, reportados em 1989. Faça o resumo de cinco números e construa o gráfico em caixa.

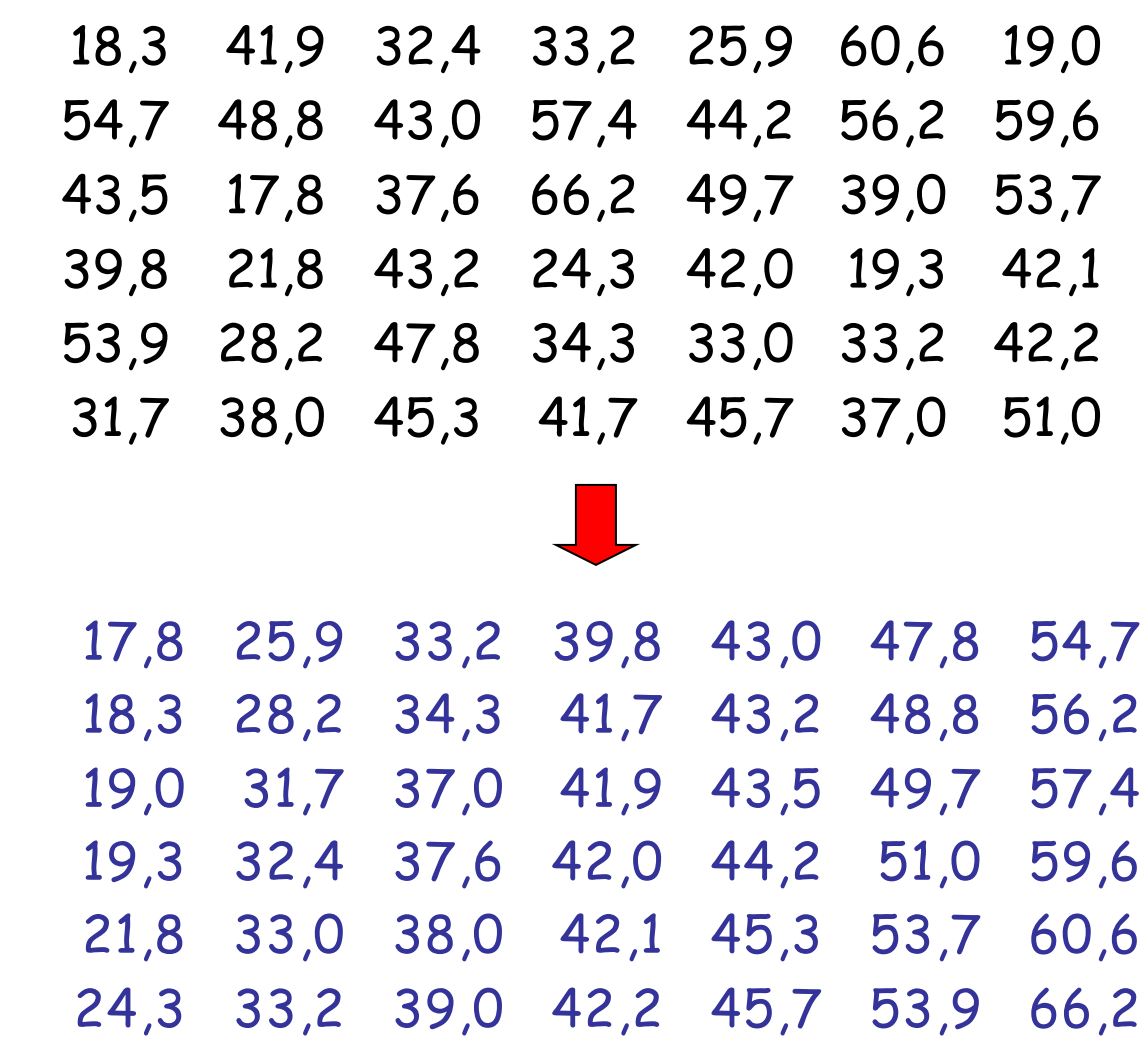

Ordenação vertical

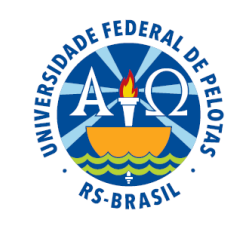

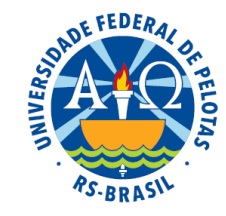

Principais técnicas exploratórias:

- Resumo de cinco números
- Gráfico de caixa ("*box plot*")
- **Diagrama de ramo e folhas**

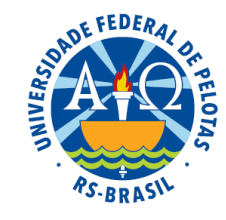

# **Diagrama de ramo e folhas**

- Trata-se de uma ferramenta exploratória útil para descrever pequenos conjuntos de dados.
- É um procedimento alternativo para resumir um conjunto de valores, com o objetivo de se obter uma ideia da forma de sua distribuição, semelhante a um histograma.
- O método fornece uma boa visão geral dos dados sem que haja perda de informação.
- O diagrama de ramo e folhas é uma boa opção quando temos em mãos somente os dados, caneta e papel.

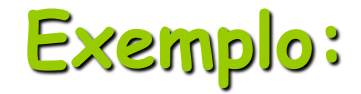

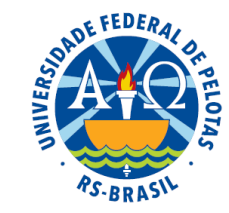

Consideremos os seguintes dados relativos às notas de 40 alunos em uma prova de Estatística.

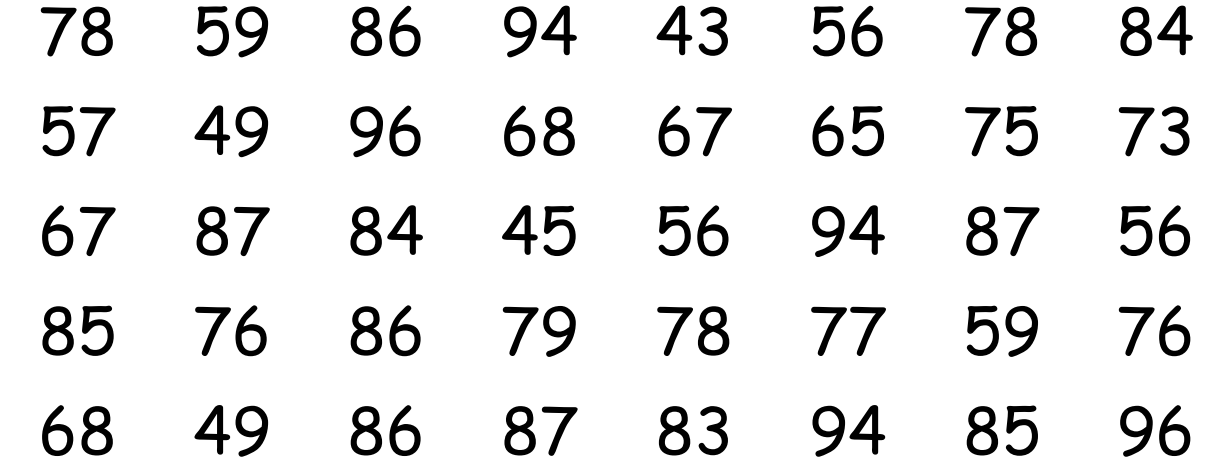

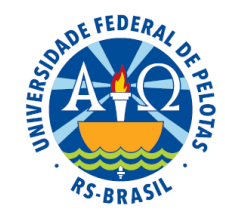

1º passo: ordenação e separação dos dados, alocando todos os valores que pertencem à mesma dezena na mesma linha.

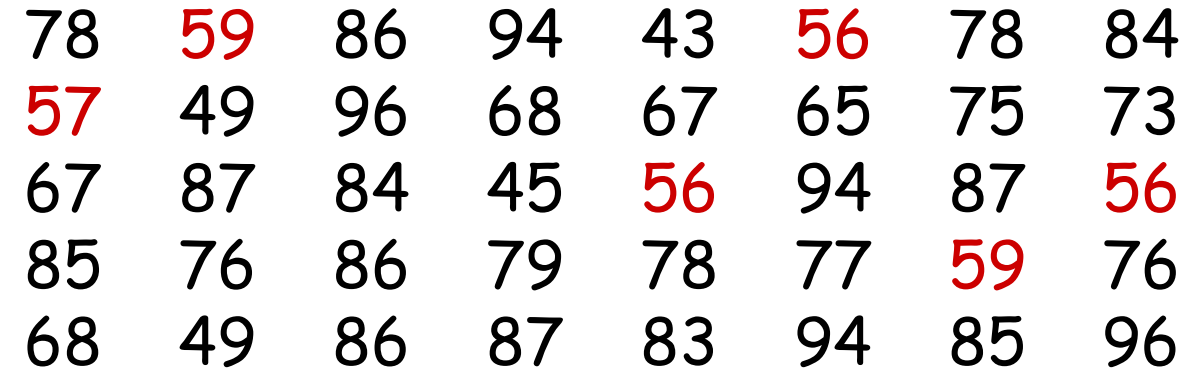

43 49 45 49

59 56 57 56 56 59

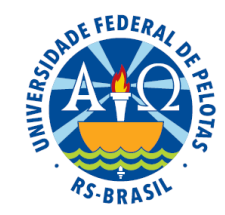

1º passo: ordenação e separação dos dados, alocando todos os valores que pertencem à mesma dezena na mesma linha.

43 49 45 49 59 56 57 56 56 59 68 67 65 67 68 78 78 75 73 76 79 78 77 76 86 84 89 87 84 87 85 86 86 87 83 85 94 96 94 94 96

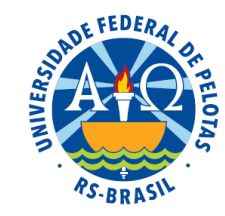

2º passo: apresentar o primeiro dígito que corresponde à dezena apenas uma vez em cada linha, à esquerda, separando-o dos demais dígitos por meio de uma linha vertical.

43 49 45 49 59 56 57 56 56 59 68 67 65 67 68 78 78 75 73 76 79 78 77 76 86 84 89 87 84 87 85 86 86 87 83 85 94 96 94 94 96

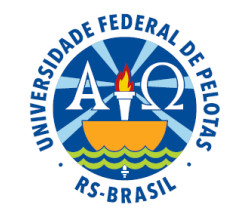

2º passo: apresentar o primeiro dígito que corresponde à dezena apenas uma vez em cada linha, à esquerda, separando-o dos demais dígitos por meio de uma linha vertical.

```
4| 3 9 5 9
59 56 57 56 56 59
68 67 65 67 68
78 78 75 73 76 79 78 77 76
86 84 89 87 84 87 85 86 86 87 83 85
94 96 94 94 96
```
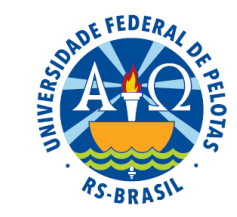

2º passo: apresentar o primeiro dígito que corresponde à dezena apenas uma vez em cada linha, à esquerda, separando-o dos demais dígitos por meio de uma linha vertical.

```
4 3 9 5 9
5 9 6 7 6 6 9
6 8 7 5 7 8
7 8 8 5 3 6 9 8 7 6
8 6 4 9 7 4 7 5 6 6 7 3 5
9 4 6 4 4 6
```
Cada linha é denominada **ramo**, cada número no ramo à esquerda da linha vertical é chamado **rótulo do ramo** e cada número à direita da linha vertical é denominado **folha**.

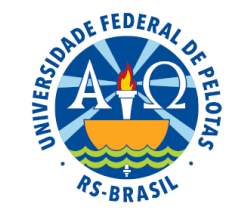

3º passo: Ordenar as folhas nos ramos do diagrama.

```
4 | 3 9 5 9
5 9 6 7 6 6 9
6 8 7 5 7 8
7 8 8 5 3 6 9 8 7 6
8 6 4 9 7 4 7 5 6 6 7 3 5
9 4 6 4 4 6
```
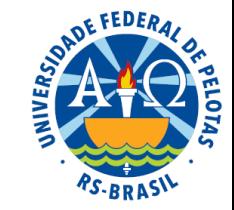

3º passo: Ordenar as folhas nos ramos do diagrama.

Chave:  $4|3 = 43$ 

## **Interpretação do diagrama**

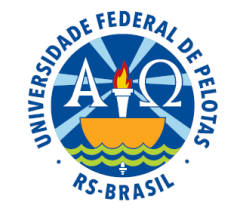

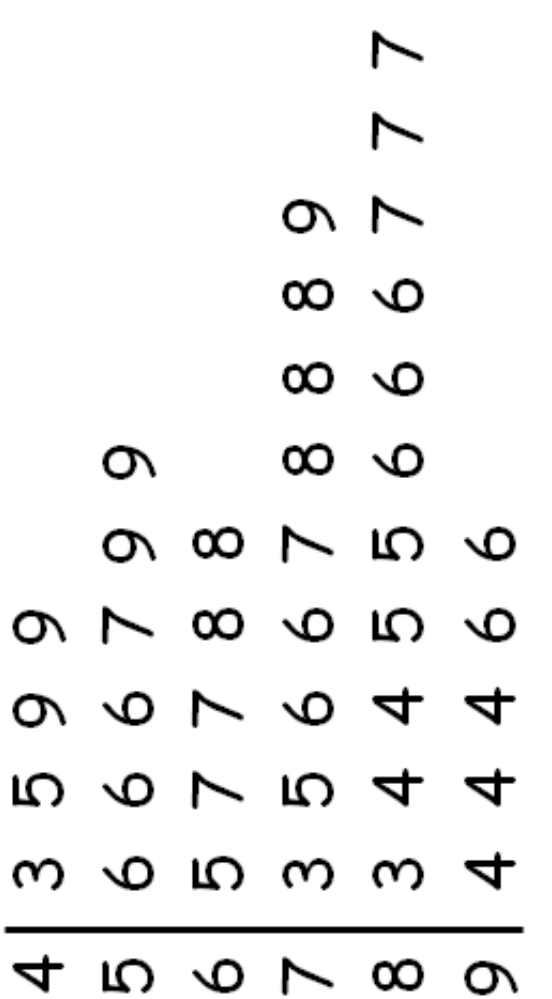

#### **Assimétrica negativa**

### **Outras maneiras de organizar os dados**

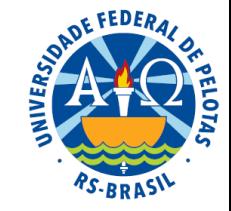

Os rótulos dos ramos ou as folhas podem ser de dois dígitos. Exemplo: 240, 242, 245, 248, 249 24| 0 2 5 8 9 ou 2| 40 42 45 48 49

- Em casos de muitos valores, pode ser necessário obter mais ramos, repetindo cada rótulo de ramo, por exemplo, duas vezes, sendo o primeiro com as folhas de 0 a 4 e o segundo com as folhas de 5 a 9. Esse tipo de diagrama é chamado **diagrama de ramos duplos**.
- Um diagrama de ramo e folhas pode ainda ser complementando com informações adicionais, como o número de observações em cada ramo.

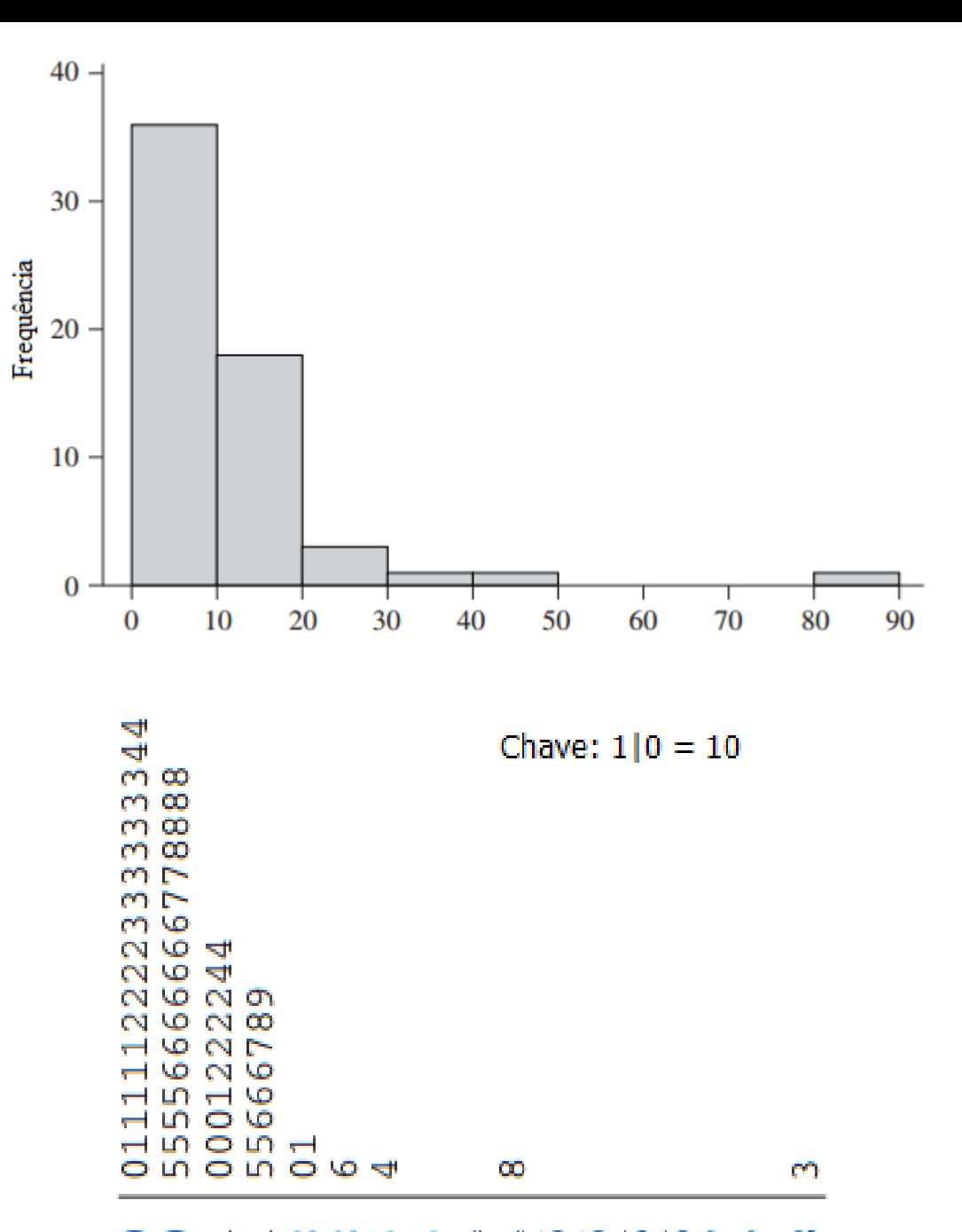

Prof<sup>a</sup>. Clause Piana

OF FEDERAL

S-BRASY

OO H H N N M M H H H H W W D D H W

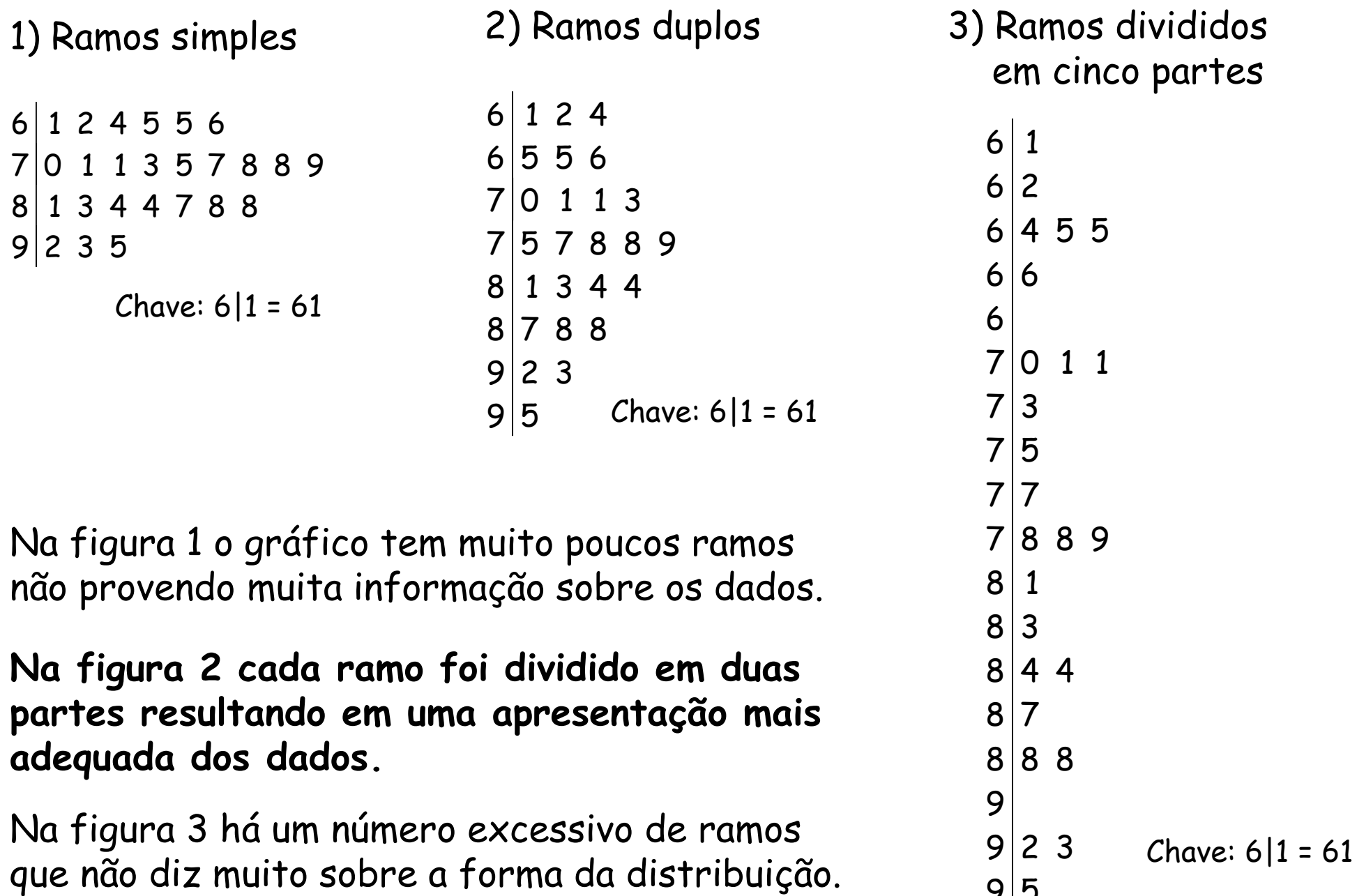

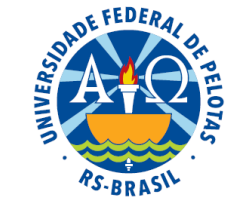

Prof<sup>a</sup>. Clause Piana

5

#### **Exercício proposto:**

Os dados abaixo se referem aos tempos de resposta (em picos por segundo) de 30 circuitos integrados:

3,7 4,1 4,5 4,6 4,4 4,8 4,3 4,4 5,1 3,9 3,3 3,4 3,7 4,1 4,7 4,6 4,2 3,7 4,6 3,4 4,6 3,7 4,1 4,5 6,0 4,0 4,1 5,6 6,0 3,4

Construa o diagrama de ramo e folhas e classifique distribuição quanto à simetria.

3 3 4 4 4 7 7 7 7 9 4 0 1 1 1 1 2 3 4 4 5 5 6 6 6 6 7 8  $5 \mid 1 \; 6$ 6 0 0 Chave:  $3|3 = 3,3$ Ramos simples 4 4 3 7 7 7 7 9 4 0 1 1 1 1 2 3 4 4 4 5 5 6 6 6 6 7 8  $5|1$  $5/6$  $6$  0 0 Ramos duplo

#### Distribuição assimétrica positiva

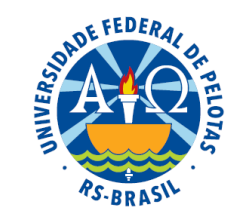

Valores gastos (em reais) pelas primeiras 50 pessoas que entraram em um determinado Supermercado, no dia 01/01/2000.

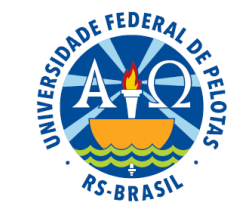

3,11 8,88 9,26 10,81 12,69 13,78 15,23 15,62 17,00 17,39 18,36 18,43 19,27 19,50 19,54 20,16 20,59 22,22 23,04 24,47 24,58 25,13 26,24 26,26 27,65 28,06 28,08 28,38 32,03 36,37 38,98 38,64 39,16 41,02 42,97 44,08 44,67 45,40 46,69 48,65 50,39 52,75 54,80 59,07 61,22 70,32 82,70 85,76 86,37 93,34

Construa um diagrama de ramo e folhas para esses dados.

Para facilitar a construção do diagrama podemos arredondar os números:

- para uma casa decimal
- para inteiros

Valores gastos (em reais) pelas primeiras 50 pessoas que entraram em um determinado Supermercado, no dia 01/01/2000.

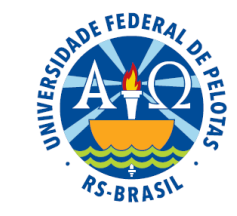

3,11 8,88 9,26 10,81 12,69 13,78 15,23 15,62 17,00 17,39 18,36 18,43 19,27 19,50 19,54 20,16 20,59 22,22 23,04 24,47 24,58 25,13 26,24 26,26 27,65 28,06 28,08 28,38 32,03 36,37 38,98 38,64 39,16 41,02 42,97 44,08 44,67 45,40 46,69 48,65 50,39 52,75 54,80 59,07 61,22 70,32 82,70 85,76 86,37 93,34

Construa um diagrama de ramo e folhas para esses dados.

```
0 31 89 93
1 08 27 38 52 56 70 74 84 84 93 95 95
2 02 06 22 30 45 46 51 62 63 77 81 81 84
3 20 64 86 90 92
4 10 30 41 47 54 67 87
5 04 28 48 91
6|127|038 27 58 64
9 33
                              Chave: 0|31 = 3.1
```
Valores gastos (em reais) pelas primeiras 50 pessoas que entraram em um determinado Supermercado, no dia 01/01/2000.

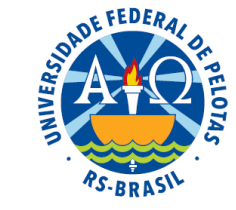

3,11 8,88 9,26 10,81 12,69 13,78 15,23 15,62 17,00 17,39 18,36 18,43 19,27 19,50 19,54 20,16 20,59 22,22 23,04 24,47 24,58 25,13 26,24 26,26 27,65 28,06 28,08 28,38 32,03 36,37 38,98 38,64 39,16 41,02 42,97 44,08 44,67 45,40 46,69 48,65 50,39 52,75 54,80 59,07 61,22 70,32 82,70 85,76 86,37 93,34

Construa um diagrama de ramo e folhas para esses dados.

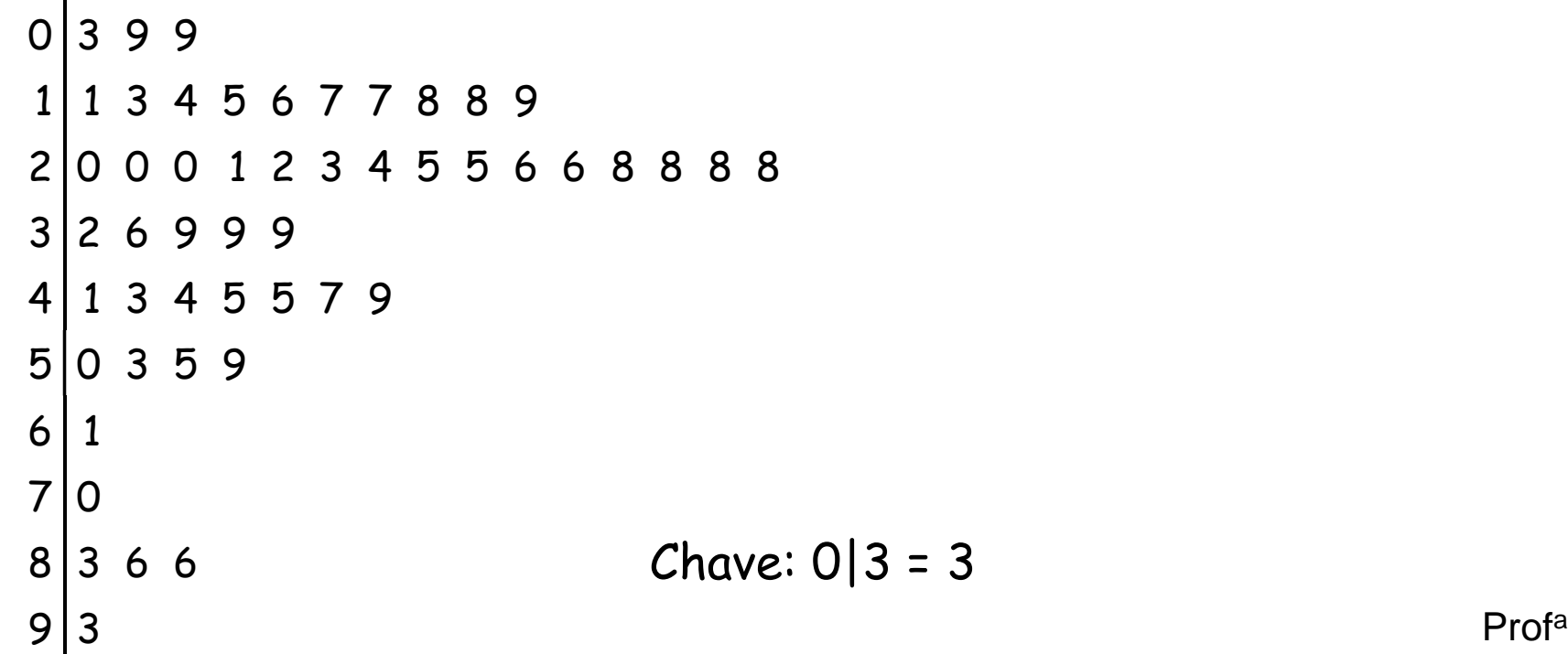

. Clause Piana

Os dados abaixo são os percentuais de retenção de enxofre em 42 vertentes do nordeste dos EUA, reportados em 1989. Faça o resumo de cinco números e construa o gráfico de caixa e o diagrama de ramo e folhas.

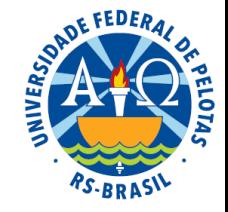

17,8 25,9 33,2 39,8 43,0 47,8 54,7 18,3 28,2 34,3 41,7 43,2 48,8 56,2 19,0 31,7 37,0 41,9 43,5 49,7 57,4 19,3 32,4 37,6 42,0 44,2 51,0 59,6 21,8 33,0 38,0 42,1 45,3 53,7 60,6 24,3 33,2 39,0 42,2 45,7 53,9 66,2

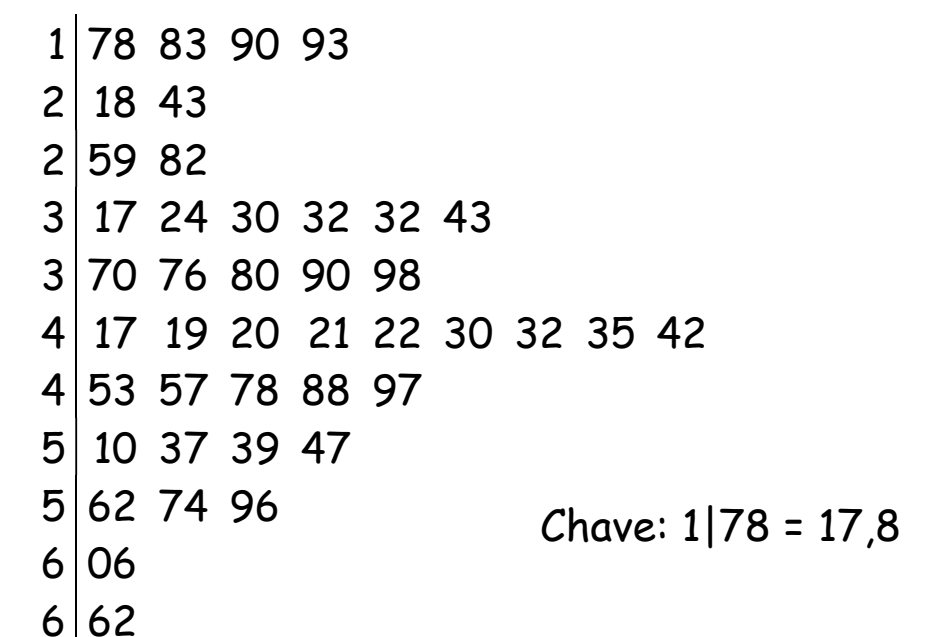

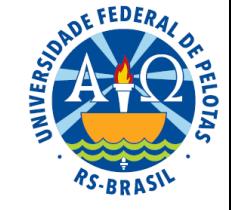

Os dados abaixo são rendimentos de uma batelada de um processo químico.

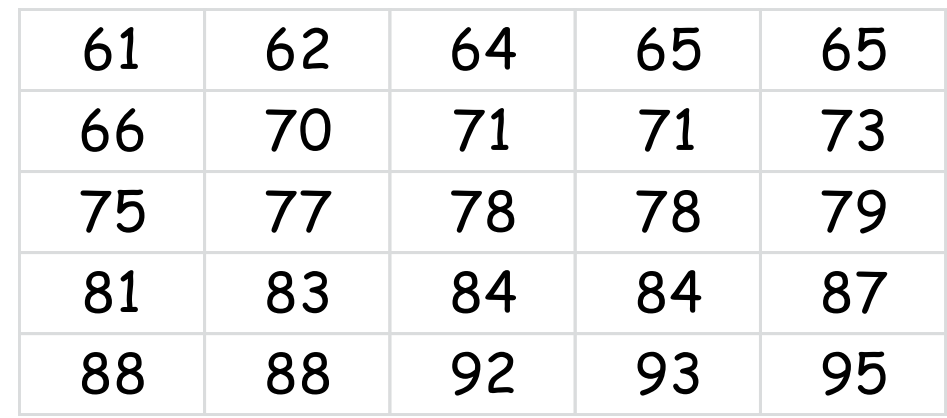

Faça o diagrama de ramo e folhas para representar esses dados.

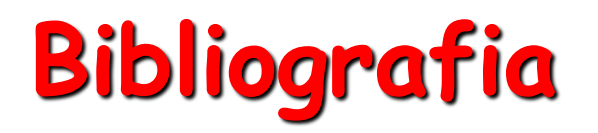

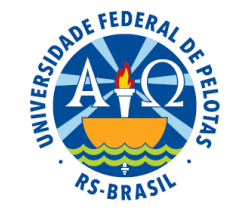

FERREIRA, D.F. **Estatística básica**. Lavras: Editora UFLA, 2005.

HOAGLIN, D.C.; MOSTELLER, F.; TUKEY, J.W. **Understanding robust and exploratory data analysis**. New York: John Wiley, 1983.

MONTGOMERY, D.C.; RUNGER, G.C.; HUBELE. N.F. **Estatística Aplicada à Engenharia**. 2 ed. Rio de Janeiro: Editora LTC. 2004. 335p.

**Sistema Galileu de Educação Estatística**. Disponível em: http://www.galileu.esalq.usp.br/topico.html

VELLEMAN, P.F.; HOAGLIN, D.C. **Applications, basics and computing of exploratory data analysis**. Boston: Duxbury, 1981.